# UNIVERSIDAD NACIONAL AUTONOMA DE MEXICO

 $2ef$  $4x$ 

**FACULTAD DE CIENCIAS** 

"MODELO BAROTROPICO DE ECUACIONES PRIMITIVA SOBRE EL PLANO A "

# TESIS PROFESIONAL

### QUE PARA OBTENER EL TITULO DE

# **FISICO**

# PRESENTA

# **GERARDO WRIGHT BARAJAS**

### 1986

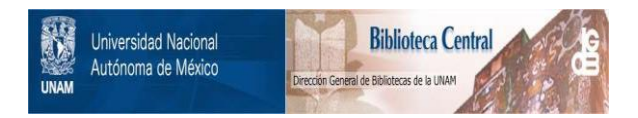

# **UNAM – Dirección General de Bibliotecas Tesis Digitales Restricciones de uso**

# **DERECHOS RESERVADOS © PROHIBIDA SU REPRODUCCIÓN TOTAL O PARCIAL**

Todo el material contenido en esta tesis está protegido por la Ley Federal del Derecho de Autor (LFDA) de los Estados Unidos Mexicanos (México).

El uso de imágenes, fragmentos de videos, y demás material que sea objeto de protección de los derechos de autor, será exclusivamente para fines educativos e informativos y deberá citar la fuente donde la obtuvo mencionando el autor o autores. Cualquier uso distinto como el lucro, reproducción, edición o modificación, será perseguido y sancionado por el respectivo titular de los Derechos de Autor.

#### CONTENIDO

#### CAPITULO I

#### UN MODELO .DE ECUACIONES PRIMITIVAS

- 1.1 LA DINAMICA DE LA ATMOSFERA
- 1.2 ANALISIS DE ESCALA
- 1.3 UNA EXPRESION PARA LA ECUACION DE CONTINUIDAD
- 1.4 LA ECUACION DE ENERGIA
- l. 5 FUERZAS DE FRICCION Y COEFICIENTES DE VISCOSIDAD
- l. 6 SISTEMAS DE ECUACIONES PRIMITIVAS Y CONSTRrCCIONES GENERALES

#### CAPITULO II

#### METODOS DE SOLUCION NUMERICA EN METEOROLOGIA

- 2.1 SOLUCION DE LAS ECUACIONES PRIMITIVAS
- 2.2 NUEVO METODO LINEAL ADI
- 2.3 PROCEDIMIENTO DE SOLUCION
- 2.4 EXPERIMENTOS NUMERICOS
- 2 · 5 DISCUSION DE RESULTADOS Y CONCLUSIONES

#### APENDICE A

#### METODO GENERAL DE DIRECCION ALTERNANTE IMPLICITO (ADI)

#### APENDICE B

PROGRAMA ADIF

#### BIBLIOGRAFIA

#### INTRODUCCION

MUCHAS DE LAS ACTIVIDADES DEL HOMBRE COMO LA AGRICULTURA, LA INDUSTRIA, LA PESCA, ETC. ASI COMO LA VIDA, SALUD Y BIENESTAR DE TODOS LOS SERES VIVOS QUE HABITAN EN EL PLANE-TA, ESTAN DIRECTAMENTE INFLUENCIADAS Y DEPENDEN EN GRAN ME-DIDA DE LOS FACTORES QUE OCURRAN EN LA ATMOSFERA, ES DECIR, POR EL TIEMPO Y .EL CLIMA.

ES POR ESTA RAZON, QUE SURGE LA NECESIDAD DE ENTENDER EL COMPORTAMIENTO DE LA ATMOSFERA, DESARROLLANDO TEORIAS DE CIR-CULACION DE ESTA, QUE PERMITAN A LOS METEOROLOGOS TRATAR DE PRONOSTICAR EL TIEMPO.

HASTA ANTES DE 1950, TODOS LOS PRONOSTICOS DEL TIEMPO ESTA-BAN BASADOS EN ANALISIS SINOPTICOS DE LOS DATOS REPORTADOS, SIN EMBARGO, NUMEROSOS INTENTOS SE HABIAN YA REALIZADO PA-RA RESOLVER LAS ECUACIONES HIDRODINAMICAS QUE DESCRIBEN EL COMPORTAMIENTO FISICO DE LA ATMOSFERA Y ASI REALIZAR PRO-NOSTICOS SOBRE BASES MAS CIENTIFICAS.

DESAFORTUNADAMENTE, LA SOLUCION ANALITICA DE ESTAS ECUACIONES NO HA PODDDO SER DETERMINADAV POR LOODUE CON EL SURGIMIEN-TO Y DESARROLLO DE LAS COMPUTADORAS, LA APLICACION DE ME-TODOS NUMERICOS SE CONVIRTIO EN UNA HERRAMIENTA MUY VALIÓSA, PARA DETERMINAR SOLUCIONES APROXIMADAS.

EL PRESENTE TRABAJO ES UNA INVESTIGACION QUE TIENE POR OB-JETO RESOLVER NUMERICAMENTE LAS ECUACIONES HIDRODINAMICAS

PARA LA ATMOSFERA EN SU FORMA PRIMITIVA, UTILIZANDOSE PARA ELLO UN ESQUEMA DE DIFERENCIAS FINITAS. IMPLICITO EN EL TIEM-PO. ESTE ESQUEMA SE CONOCE COMO EL METODO DE DIRECCION ALTERH NANTE IMPLICITO (ADI) .

EL TRABAJO.ESTA DIVIDIDO EN DOS CAPITULOS. EN EL PRIMERO SE DESARROLLA EN BASE A ALGUNAS LEYES FUNDAMENTALESS DE LA FI-SICA EL SISTEMA DE ECUACIONES PRIMITIVAS, ASI COMO ALGUNAS PARAMETRIZACIONES DE INVARIANTES FISICOS EN EL TIEMPO ASOCIA-DOS A LAS ECUACIONES.

EN EL SEGUNDO CAPITULO SE MENCIONAN ALGUNOS DE LOS PROBLEMAS QUE SURGEN AL INTENTAR RESOLVER EN FORMA ADECUADA EL SISTE-MA DE ECUACIONES PRIMITIVAS. ASI TAMBIEN,SE TRATA EL TEMA DE LOS METODOS NUMERICOS QUE PUEDEN SER UTILIZADOS PARA RESOL-VER ESTAS ECUACIONES. EN PARTICULAR, SE PRESENTA UN METODO DE SOLUCION CONOCIDO COMO ADI. ADEMAS, EN ESTE CAPITULO SE PRESENTAN ALGUNOS EXPERIMENTOS NUMERICOS DE PRONOSTICO Y SE DISCUTEN LOS RESULTADOS OBTENIDOS.

SE INCLUYEN ADEMAS DOS APENDICES, EL PRIMERO DE ELLOS MUES-TRA UN EJEMPLO DE LA APLICACION DEL METODO ADI PARA ENTENDER EL ALGORITMO (APENDICE.A). EN EL SEGUNDO APENDICE (B). SE MUES-TRAN LOS LISTADOS DEL PROGRAMA ADIF, DESARROLLADO: POR I.M. NAVON (1977), Y UTILIZADOS EN EL DESARROLLO DEL PRESENTE TRABA-JO.

## CAPITULIO II

## UN FODELO DE ECUACIONES PRIMITIVAS

1.1 LA DINÂMICA DE LA ATMÓSFERA

EL MOVIMIENTO DE LA ATMÓSFERA PUEDE SER ESTUDIADO A PARTIR DE MODELOS FÍSICO-MATEMÁTICOS QUE DESCRIBAN LOS PROCESOS DINÁ-MICOS QUE EN ELLA SUCEDEN.

CONSIDERANDO A LA ATMÓSFERA COMO UN MEDIO CONTINUO, SUJETA A LOS PRINCIPIOS DE LA MECÁNICA DE LOS FLUIDOS, LA DINÁMICA DE ÉSTA ES GOBERNADA BASICAMENTE POR CUATRO TIPOS DE FUERZAS QUE SON, LA FUERZA GRAVITACIONAL 9, LA FUERZA DEL GRADIENTE DE PRESIÓN -  $\frac{1}{6}\nabla P$ , LA FUERZA DE FRICCIÓN F Y LA FUERZA DE CORIOLIS f, PARA UN SISTEMA EN ROTACIÓN. LA SEGUNDA LEY DE NEWTON DEL MOVIMIENTO EN UN SISTEMA DE REFERENCIA INERCIAL SE PUEDE EXPRESAR COMO:

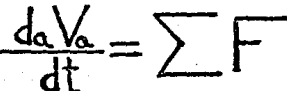

DONDEZF REPRESENTA LAS FUERZAS QUE ACTÚAN POR UNIDAD DE MASA  $Y\mathsf{V}_{\mathsf{G}}$  es la velocidad vista desde un sistema de referencial INERCIAL.

 $(1)$ 

PARA PODER EXPRESARLA, EN UN SISTEMA EN ROTACIÓN, SE DETERMINAN RELACIONES ENTRE LA VELOCIDAD ABSOLUTA  $V_{\alpha}$ , Y LA VELOCIDAD RELA-

TIVA AL SISTEMA ROTANDO, DENOTADO POR $V$ . SI r ES EL VECTOR DE POSICIÓN PARA UNA PARCELA DE AIRE,

$$
\frac{da \cdot f}{dt} = \frac{dr}{dt} + \Omega \times r \tag{2}
$$

PARA UN SISTEMA QUE ROTA CON UNA VELOCIDAD ANGULAR.

$$
\text{DADO QUE} \qquad \frac{d_{\alpha}r}{dt} = V_{\alpha} \qquad \text{y} \qquad \frac{dr}{dt} = V
$$

SE TIENE, SUSTITUYENDO EN (2),

y

$$
\sqrt{\alpha} = \sqrt{4 \cdot \Omega} \times r
$$
 (3)  

$$
\frac{d\sqrt{\alpha}}{dt} = \frac{d\sqrt{\alpha}}{dt} + \Omega \times \sqrt{\alpha}
$$
 (4)

SUSTITUYENDO LA ECUACIÓN (3) EN (4)

$$
\frac{dN_{\alpha}}{dt} = \frac{d}{dt}(\sqrt{2\pi r} + \sqrt{2\pi r})
$$
\n(5)  
\n
$$
\frac{dF}{dt} = \frac{dF}{dt}(\sqrt{2\pi r}) = \sqrt{2\pi r}(\sqrt{2\pi r})
$$

QUE CORRESPONDE A LA FUERZA CENTRÍFUGA, Y PUEDE SER INCLUÍDO EN LA FllERZA GRAVITACIONAL

$$
g = g_{\alpha} + \Omega \times (\Omega \times r)
$$
 (6)

(7)

CON 9Q.LA GRAVEDAD REAL Y 9 LA GRAVEDAD EFECTIVA, DISTRIBUYEN-DO LOS PRODUCTOS Y DERIVADOS EN (5)

$$
\sum F = \frac{dV}{dt} + 2 \Omega x V + g
$$

SUSTITUYENDO ZF POR LAS FUERZAS QUE ACTUAN EN LA ATMOSFERA. SE TIENE FINALMENTE

$$
\frac{dV}{dt} = -2 \cdot \Omega \times V - \frac{1}{\rho} \nabla P + g + F
$$
 (8)

QUE ES LA SEGUNDA LEY DE NEWTON PARA UN SISTEMA DE ROTACIÓN Y DESCRIBE EL MOVIMIENTO DE LA ATMÓSFERA.

 $1.2$ ANÁLISIS DE ESCALA

DESARROLLANDO LA ECUACIÓN (8) EN COORDENADAS ESFÉRICAS, SE TIENE [ 1 ]  $\frac{du}{du} = \frac{uv\tan\phi}{\alpha} + \frac{uw}{d} = -\frac{1}{6}\frac{dx}{dx} + 2\arctan\phi - 2\arctan\phi + F_x$  (a)  $\frac{dr}{dt} + \frac{u^2}{a} \frac{t}{du} + \frac{v u}{a} = -\frac{1}{6} \frac{\partial P}{\partial v} - 2 \cdot \ln 2w \phi + F_v$  $(10)$  $\frac{du}{dt} - \frac{u^2 + v^2}{2} = -\frac{1}{6} \frac{29}{9} - 9 + 2 \Omega u \cos \phi + Fz$  $(11)$ CON  $\alpha$  = RADIO DE LA TIERRA Y  $\phi$  = LATITUD. EN LA TABLA 1, SE MUESTRAN LOS VALORES REPRESENTATIVOS DE CADA TÉRMINO DE LAS ECUACIONES (9), (10) Y (11), PARA MOVIMIENTOS DE ESCALA SINÓPTICOS EN LOS TRÓPICOS Y LATITUDES MEDIAS, CON LOS CUALES SE REALIZA EL ANÁLISIS DE ESCALA DE LAS ECUACIONES DE MOVI-MIENTO LINEAL HORIZONTAL.

|                       | A                  | в                                                                             | C        | D         | E                                                                                              | F        |
|-----------------------|--------------------|-------------------------------------------------------------------------------|----------|-----------|------------------------------------------------------------------------------------------------|----------|
| componente X          | <u>du</u><br>du    | $-2$ DUS and the dubby $\frac{100}{4}$ - $\frac{100}{400}$ = - $\frac{5}{40}$ |          |           |                                                                                                |          |
| <b>comportente Y</b>  | 笠                  | +2 RUSCUP                                                                     |          |           | $+\frac{a}{a}+\frac{a}{a_{s}\rho}+\frac{a}{a_{s}\rho}$ = $-\frac{5}{5}\frac{a_{s}\rho}{a_{s}}$ |          |
| Escalas               | $\mu$ <sup>2</sup> | $\mathcal{L} \mathcal{V}$                                                     | fold     | <u>WW</u> | $\frac{Q^2}{\alpha}$                                                                           | <u>架</u> |
| magnitud<br>$(m s-2)$ | $10-4$             | $16^3$                                                                        | $10^{6}$ | $10^8$    | $10^5$                                                                                         | $10^3$   |
|                       |                    |                                                                               |          |           |                                                                                                |          |

tabla 1 analisis de escala de las ecuaciones de movimiento horizontal.

tabla 2 analisis de escala de la ecuación de movimiento vertical.  $\frac{d\mathcal{F}}{d\omega}$  $\frac{d\omega}{dt}$  - 2.0.11 (oct)  $=-\frac{6}{7}\frac{65}{96}$  - a Escalas  $\underline{\text{U}}\underline{\text{U}}$  .  $\underline{\omega}$  $\frac{v^2}{\sqrt{2}}$   $\frac{R}{eH}$ ð  $\bar{\mathbf{10}}^7$ magnitud  $10^7$   $10^3$  $10^{5}$  10 10  $(m - s^2)$ 

LA MAGNITUD DE LAS CONTRIBUCIONES DE LOS TÉRMINOS C.D.E. ES PEQUEÑA COMPARADA CON LA DE LOS TÉRMINOS RESTANTES, POR TANTO, COMO UNA BUENA APROXIMACIÓN SE TIENE DE (9) Y (10)

$$
\frac{dt}{du} - 2 \text{ or } 5\omega \phi + \frac{1}{C} \frac{\partial P}{\partial P} = F_{\chi}
$$
\n(12)  
\n
$$
\frac{dt}{du} - 2 \text{ or } 5\omega \phi + \frac{1}{C} \frac{\partial P}{\partial P} = F_{\chi}
$$
\n(13)

DONDE LAS DERIVADAS TOTALES SE EXPRESAN COMO:

$$
\frac{df}{d\theta} = \frac{df}{d\theta} + \frac{\partial f}{d\theta} + \frac{\partial f}{d\theta} + \frac{\partial f}{d\theta} \tag{14}
$$
\n
$$
\frac{df}{d\theta} = \frac{\partial f}{d\theta} + \frac{\partial f}{d\theta} + \frac{\partial f}{d\theta} \tag{15}
$$

SUSTITUYENDO (15) Y (14) EN (13) Y (12), CON  $f = 2\Omega$ Sou $\phi$ , EL PARÁMETRO DE CORIOLIS, SE TIENE

$$
\frac{\partial f}{\partial n} + n \frac{\partial x}{\partial n} + n \frac{\partial y}{\partial n} + n + \frac{6}{7} \frac{\partial x}{\partial b} = Fx
$$
(16)  

$$
\frac{\partial f}{\partial n} + n \frac{\partial x}{\partial n} + n \frac{\partial y}{\partial n} - n + \frac{6}{7} \frac{\partial x}{\partial b} = Fx
$$
(18)

EN LA PRÁCTICA SE TRABAJA CON CAMPOS DE ALTURA DE SUPERFICIES DE PRESIÓN CONSTANTE (ALTURA GEOPOTENCIAL) EN VEZ DE UTILIZAR LA PRESIÓN EN SÍ. MATEMÁTICAMENTE SE PUEDE REALIZAR UNA TRANSFORMACIÓN DE P a h

LA TRANSFORMACIÓN PARA LA COMPONENTE X DE LA FUERZA DEL GRA-DIENTE ES PRESIÓN, A GRADIENTE DE ALTURA ES:

$$
\frac{(P_8 + SP) - P_8}{5 \times} = \frac{(P_8 + SP) - P_8}{5 \times} = \frac{5h}{5 \times}
$$

TOMANDO EL LÍMITE CUANDO SX-PO v SY-PO

$$
\left(\frac{\partial X}{\partial P}\right)^{\nu} = -\left(\frac{\partial V}{\partial P}\right)^{\chi}\left(\frac{\partial V}{\partial P}\right)^{\nu}
$$
\n(18)

AL REALIZAR EL AÑALISIS DE ESCALA DE LA ECUACIÓN (11), USANDO LA TABLA (2), SE LLEGA A LA APROXIMACIÓN HIDROSTÁTICA

$$
\left(\frac{\partial P}{\partial P}\right)^{\times} = -6\,\theta\tag{19}
$$

SUSTITUYENDO (19) EN (18), SE OBTIENE

$$
\frac{\partial}{\partial y} = \partial \left( \frac{\partial x}{\partial y} \right)^b
$$
 (50)

TOMANDO LA ECUACIÓN (20) Y SUSTITUYENDO EN (16)J Y EL ANÁLOGO PARA LA COMPONENTE Y EN (17), SE LLEGA

$$
\frac{\partial u}{\partial t} + u \frac{\partial u}{\partial x} + v \frac{\partial u}{\partial y} - fv + g \frac{\partial h}{\partial x} = F \times \qquad (21)
$$

$$
\frac{\partial f}{\partial t} + u \frac{\partial v}{\partial x} + v \frac{\partial v}{\partial y} + 4u + g \left(\frac{\partial h}{\partial y}\right) = F_y \tag{22}
$$

QUE SON LAS ECUACIONES DE MOVIMIENTO EN LAS DIRECCIONES ZONAL Y MERIDIONAL RESPECTIVAMENTE, CON N COMO VARIABLE EN LA VERTICAL,

 $1.3$ UNA EXPRESIÓN PARA LA ECUACIÓN DE CONTINUIDAD

LAS ECUACIONES DE MOVIMIENTO FORMAN UN SISTEMA DE DOS ECUA-CIONES CON TRES VARIABLES POR LO QUE NO ES POSIBLE RESOLVER-LO, Y ES NECESARIO INCORPORAR UNA TERCERA ECUACIÓN QUE CON-TENGA ESTAS VARIABLES Y ASÍ PODER DETERMINAR UNA ÚNICA SOLU-CIÓN DEL NUEVO SISTEMA, ÉSTA ES LA ECUACIÓN DE CONTINUIDAD.

PARA ENCONTRAR UNA EXPRESIÓN PARA LA ECUACIÓN, DE CONTINUIDAD PARA UN FLUÍDO INCOMPRE SIBLE SE SIGUE:

$$
\nabla \cdot \mathsf{V} = \mathsf{O} \tag{3}
$$

DESARROLLANDO (23)

$$
\nabla \cdot \nabla = \nabla_2 \nabla_2 + \frac{\partial \omega}{\partial h} = 0
$$

DONDE EL SUBÍNDICE DOS SE REFIERE EN DOS DIMENSIONES.

INTEGRANDO RESPECTO A h. (24), SE OBTIENE

$$
\int_{0}^{h} \nabla_{2} \cdot \nabla_{2} dh = -\int_{0}^{h} \frac{\partial \omega}{\partial h} dh
$$

$$
\omega = -\int_{0}^{h} \nabla_{2} \cdot \nabla_{2} dh
$$

ŚĨ

 $(23)$ 

 $(24)$ 

 $(25)$ .

COMO

ó

 $\nabla_2 \cdot \nabla_2$  NO DEPENDE DE  $h_h$ <br>  $\omega = -\nabla_2 \cdot \nabla_2$   $\int dh$  $w = (-\nabla_2 \cdot \nabla_2) h$ 

LA ECUACIÓN (25) ES UNA FUNCIÓN LINEAL EN  $\mathbf h$ , TAL QUE

$$
\omega = \frac{dh}{dt}
$$

IGUALANDO (26) Y (27), Y REORDENANDO

$$
\frac{dh}{dt} + h \nabla_2 \cdot V_2 = 0
$$

$$
\frac{df}{dV} + \mu \left( \frac{\partial X}{\partial T} + \frac{\partial A}{\partial T} \right) = 0
$$

Y DESARROLLANDO LA DERIVADA TOTAL

 $\frac{\partial \mu}{\partial y} + \frac{\partial \mu}{\partial z} + \frac{\partial \mu}{\partial z} + \frac{\partial \mu}{\partial z} + \frac{\partial \mu}{\partial z}$ 

QUE ES LA EXPRESIÓN PARA LA ECUACIÓN DE CONTINUIDAD, QUE GENERA LA TERCERA ECUACIÓN DEL SISTEMA.

 $(26)$ 

 $(27)$ 

 $(28)$ 

### 1.4 LA ECUACIÓN DE ENERGÍA

EN LA ATMÓSFERA OCURREN DIFERENTES TRANSFORMACIONES DE ENER-GÍA. UNA DE LAS PRINCIPALES FORMAS DE ÉSTAS, ES EL CAMBIO DE ENERGÍA POTENCIAL A CINÉTICA Y VICEVERSA, QUE SE DÁ PARA QUE SE PRODUZCAN MOVIMIENTOS EN LA ATMÓSFERA.

LAS ECUACIONES QUE DESCRIBEN ESTOS MOVIMIENTOS SON, JUNTO CON LA ECUACIÓN DE CONTINUIDAD

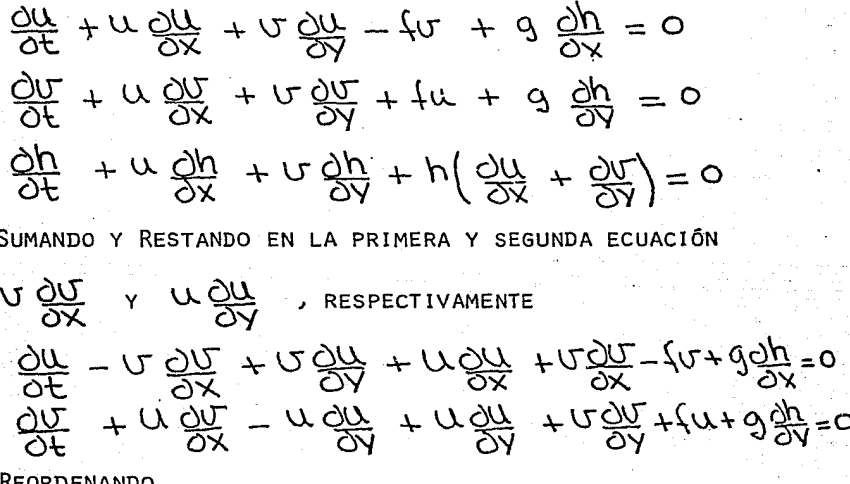

$$
\frac{\partial f}{\partial u} - f u - a \left( \frac{\partial x}{\partial u} - \frac{\partial y}{\partial u} \right) + \frac{\partial x}{\partial u} \left( \frac{\partial x}{\partial u} + \frac{\partial y}{\partial u} \right) + \frac{\partial y}{\partial u} = 0
$$

 $\frac{\partial L}{\partial t} + f(t) + C\left(\frac{\partial L}{\partial t} - \frac{\partial L}{\partial t}\right) + \frac{\partial L}{\partial t}\left(\frac{\partial L}{\partial t} + \partial \frac{\partial L}{\partial t}\right) = 0$ 

DONDE LA VORTICIDAD RELATIVA  $\xi = (\frac{\partial U}{\partial x} - \frac{\partial U}{\partial x})$ 

Y LA ENERGÍA CINÉTICA  $\chi = \left(\frac{\mu^2 + \sigma^2}{2}\right)$ **Y** LA ENERGÍA POTENCIAL  $\Phi = \Phi'$ SUSTITUYENDO **{**  $\cdot$  **' K** SE TIENE:

 $\frac{dV}{dV} - \Omega (t + t) + \frac{dV}{dV} (k) + \partial \frac{dx}{dV} = 0$  $(29)$ 

$$
\frac{\partial f}{\partial \Omega} + \alpha \left( f + \xi \right) + \frac{\partial^2 f}{\partial \gamma} (k) + \partial \frac{\partial \gamma}{\partial \gamma} = 0 \qquad (30)
$$

MULTIPLICANDO Y DIVIDIENDO POR **t\** EL SEGUNDO TÉRMINO DEL LADO IZQUIERDO EN LAS ECUACIONES (29) Y (30), SE LLEGA

 $\frac{\partial H}{\partial t}$  -  $a\mu(r+dy)$ , +  $\frac{\partial H}{\partial x}(r+dy)$  = 0  $-\frac{1}{2n}+ \pi\mu (t+t)\mu_{1} + \frac{1}{2}\lambda (k+\Phi) =0$ TOMANDO  $q = (\, \{ + \, \xi) \}_{\Gamma}^{-1}$  Y SUMANDO AMBAS ECUACIONES.

$$
\frac{\partial V}{\partial t} + q kxVh + \nabla(k+\Phi) = 0
$$
 (31)

QUE ES LA ECUACIÓN DE MOVIMIENTO LINEAL HORIZONTAL EN FORMA VECTORIAL, [2], LA ECUACIÓN DE CONTINUIDAD PUEDE ESCRIBIRSE EN FORMA VECTORIAL

(32)

 $\frac{\partial h}{\partial t} + \nabla \cdot (i \omega h + i \omega h) = \frac{\partial h}{\partial t} + \nabla \cdot V h = 0$ 

TOMANDO LAS ECUACIONES DE MOVIMIENTO (31) Y (32) Y MULTIPLI-CANDO LA PRIMERA POR Vh Y COMBINANDO CON LA SEGUNDA, SE LLEGA A QUE:

 $\frac{2\pi}{\lambda} V h + (q k \times V h) V h + \nabla (k + \Phi) V h = 0$ DESARROLLANDO  $\frac{\partial (V h \cdot V)}{\partial t}$  y DESPEJANDO  $V h \cdot \frac{\partial V}{\partial t}$  $Vh \cdot \frac{\partial V}{\partial t} = \frac{\partial (Vh \cdot V)}{\partial t} - V \cdot \frac{\partial h}{\partial t} - Vh \cdot \frac{\partial V}{\partial t}$  $(33)$ DONDE  $\sqrt{h} \cdot \frac{\partial V}{\partial t}$  es cero, por ser  $\overline{U}$   $\gamma$   $\overline{\alpha}$  perpendiculares.  $(Q \hat{k} \times V) \cdot V) - (Vh \times q \hat{k}) \cdot Vh = (Vh \times V) \cdot q \hat{k} = 0$ COMO SE TIENE DE (33),  $\frac{1}{2} \left( \frac{\partial (Vh \cdot V)}{\partial t} - \frac{VV \cdot \partial h}{\partial t} \right) + Vh \cdot \nabla k + Vh \cdot \nabla \Phi = 0$ Ō  $\frac{\partial (Kh)}{\partial t} = K \frac{\partial h}{\partial t} + Vh \cdot \nabla K + Vh \cdot \nabla \Phi = 0$  $\frac{\partial \mathcal{L}}{\partial \mu} = -\Delta \cdot \sqrt{\mu}$ CÓMO  $\frac{\partial (kh)}{\partial t} + k \nabla v h + \sqrt{h} \nabla k + \sqrt{h} \cdot \nabla \Phi = 0$  $\frac{\partial (ky)}{\partial (ky)} + \Delta \cdot (K \wedge \mu) + \wedge \mu \cdot \Delta \bar{\Phi} = 0$  $(34)$ 

DONDE LA ECUACIÓN (34) DESCRIBE EL CAMBIO EN EL TIEMPO DE LA ENERGÍA TOTAL CINÉTICA. MULTIPLICANDO (32) POR  $\bar{\Phi} = 0$ n= ENERGÍA POTENCIAL, SE TIENE

$$
Qh \frac{\partial h}{\partial t} + g h \nabla \cdot V h = 0
$$
 (35)  
SumANDO Y RESTANDO  $V h \cdot \nabla \Phi$ , EN (35), SE TIENE

$$
\frac{\partial f}{\partial (\frac{\partial}{\partial} h_1^2)} + \frac{\partial}{\partial} \nabla \cdot \nabla h + \nabla h \cdot \nabla \Phi = 0
$$
\n
$$
\frac{\partial f}{\partial (\frac{\partial}{\partial} h_1^2)} + \frac{\partial}{\partial} \nabla \cdot \nabla h - \nabla h \cdot \nabla \Phi = 0
$$
\n
$$
\frac{\partial f}{\partial (\frac{\partial}{\partial} h_1^2)} + \frac{\partial}{\partial} \nabla \cdot \nabla h - \nabla h \cdot \nabla \Phi = 0
$$

SUMANDO LAS ECUACIONES (34) Y (36)

$$
\frac{\partial (kh + \frac{0}{2}h^{2})}{\partial t} + \nabla \cdot (k \vee h) + \nabla \cdot \Phi \vee h = 0
$$
\n
$$
\frac{\partial (h(k + \frac{0}{2}))}{\partial t} + \nabla \cdot (k + \Phi) \vee h = 0 \quad (37)
$$

LA CUAL DESCRIBE EL CAMBIO EN EL TIEMPO DE LA ENERGÍA TOTAL.

INTEGRANDO LA ECUACIÓN (37), EN UNA ÁREA  $L\cdot D$ 

$$
\iint_{0}^{\infty} \frac{\partial f}{\partial x} h(k+\frac{\partial}{2}h) dx dy + \iint_{0}^{\infty} \nabla \cdot (k+\bar{\Phi}) \sqrt{h} dx dy = 0
$$
 (88)

$$
\iint_{\mathcal{P}}^{\mathcal{P}} \Delta \cdot (k + \overline{\Phi}) \wedge \mu \, \text{d}x \, \text{d}\lambda = \int_{\mathcal{P}}^{\mathcal{P}} \frac{\partial \times (\overline{p} + k) \wedge \mu \, \text{d}x \, \text{d}\lambda}{\partial (\overline{p} + k) \wedge \mu \, \text{d}x \, \text{d}\lambda} + \iint_{\mathcal{P}}^{\mathcal{P}} (\overline{p} + k) \wedge \mu \, \text{d}x \, \text{d}\lambda
$$

LA CONDICIÓN DE FRONTERA EN LA DIRECCIÓN X ES;

$$
\omega\left(\times,\gamma,t\right)=\omega\left(\times\cdot\cup\cdot,\gamma,t\right)
$$

EN LA DIRECCIÓN Y ES

$$
U(x,0,t) = U(x,0,t)
$$

AL APLICAR ÉSTAS CONDICIONES A LAS INTEGRALES  $\int \left[ \left( \frac{\overline{A}}{2} + k \right) \sqrt{h} \int_{0}^{h} \left| dy \right| + \int \left[ \left( \frac{\overline{A}}{2} + k \right) \sqrt{h} \right]_{0}^{h} \right] dx = 0$ 

YA QUE AMBOS INTEGRANDO SON CERO, SE TIENE

$$
\iint_{\mathcal{A}} \Delta \cdot (\Phi + k) \wedge \psi \, \phi^x \phi^{\lambda} = o
$$

POR LO QUE LA ECUACIÓN (38) SE REDUCE

Pヘレ

$$
\int_{0}^{3} \frac{\partial f}{\partial x} \left( h \left( K + \frac{\partial}{2} h \right) \right) dx dy = C
$$

SUSTITUYENDO

 $\iint_{0}^{1} \frac{\partial}{\partial t} \left( h \left( \frac{u^2 + u^2}{2} + \frac{\partial}{2} h \right) \right) dx dy = \frac{1}{2} \frac{\partial}{\partial t} \iint_{0}^{1} h(u^2 + u^2 + \phi h) dx dy$  $\gamma$  TOMANDO  $\phi = 2\sqrt{gh}$  SE TIENE

$$
\frac{\partial E_T}{\partial t} = \frac{\partial}{\partial t} \sum_{\alpha=0}^{1} \left( \int_0^{\alpha} \frac{\phi^2}{4g} \left( u^2 + v^2 + \frac{u^2}{4} \right) dx dy = 0
$$
\n
$$
E_T = \frac{1}{2} \iint_{\alpha}^{\alpha} \frac{\phi^2}{4g} \left( u^2 + v^2 + \frac{u^2}{4} \right) dx dy \tag{39}
$$

LA ECUACIÓN (39), ES UNA EXPRESIÓN PARA LA ENERGÍA TOTAL, LA CUAL ES UN INVARIANTE EN EL TIEMPO.

CON

POR OTRO LADO, SE SABE QUE LA VORTICIDAD ABSOLUTA SE CONSERVA

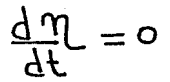

POR TANTO, CUALQUIER POTENCIAL DE<sup>M</sup> SE CONSERVA, EN PARTICULAR  $\eta^2$ , YA QUE

$$
\frac{d\mathcal{U}}{d\mathcal{U}}^2 = 2 \eta \frac{d\mathcal{U}}{d\mathcal{U}} = 0
$$

COMO  $M = \xi + \xi$ , DONDE  $\xi$  es LA COMPONENTE VERTICAL DE LA VORTICIDAD RELATIVA DADA POR  $\zeta = (\frac{\partial U}{\partial V} - \frac{\partial V}{\partial V})$  ,  $\gamma \zeta$  el PÁRAMETRO DE CORIOLIS, LA ENSTROFIA POTENCIAL Z, LA CUAL INVOLUCRA UNA POTENCIAL DE LA ENSTROFIA, SE CONSERVA Y ESTA [3] DEFINIDA POR,

$$
Z = \frac{1}{2} \iint_{0}^{1} \frac{m^{2}}{h} dx dy
$$

 $(40)$ 

# PARA UNA ÁREA ( . D

TAMBIÉN EL VALOR PROMEDIO DE LA ALTURA DE LA SUPERFICIE LIBRE SE CONSERVA, ÉSTO ES

 $(41)$ 

 $h = \frac{\int_{0}^{1} h dx dy}{\pi}$ 

1.5 FUERZAS DE FRICCIÓN Y COEFICIENTES DE VISCOCIDAD

PARA UNA MASA ARBITRARIO DE VOLUMEN : EN UN SISTEMA LAGRANGIANO LA RAZÓN DE CAMBIO DEL MOVIMIENTO DE LA MASA EN UN VOLUMEN SERÁ  $\frac{D}{Dt}$   $\int$   $eu$  dv

DONDE QU ES LA CANTIDAD DE MOVIMIENTO. ASÍ LA ECUACIÓN DE CONSERVACIÓN DE MOVIMIENTO ES

$$
\frac{d}{dt} \int \rho u \, dV = \int_{S} B \, dS + \int_{V} \rho f \, dV \qquad (42)
$$

DONDE LA PRIMERA INTEGRAL CORRESPONDE A LAS FUERZAS SUPERFI-CIALES TALES COMO LA FUERZA DE PRESIÓN O ESFUERZOS VISCOSOS Y LA SEGUNDA INTEGRAL CORRESPONDE A LAS FUERZAS GRAVITACIONA-LES O ELECTROMAGNÉTICAS, B ES LA RESULTANTE DE LAS FUERZAS. SUPERFICIALES Y  $\oint$  es la resultante de las fuerzas volumetri-CAS. ENTONCES EL ESFUERZO PUEDE REPRESENTARSE POR LA CANTIDAD

UIS , QUE ES UN TENSOR DE RANGO DOS, QUE EN GENERAL, TIE-NE NUEVE COMPONENTES DE ESFUERZO PARA UN PUNTO DADO, ES DE-CIR UNA COMPONENTE NORMAL Y DOS TANGENCIALES A CADA PLANO.

EL VECTOR B ESTA RELACIONADO CON EL TENSOR DE ESFUERZO COMO SIGUE: COMO Mi ES UN VECTOR UNITARIO NORMAL A LA SUPERFI-CIE L. LA FUERZA RESULTANTE QUE ACTUA EN LA DIRECCIÓN XI **SERÃ;** 

$$
\mathsf{B}_{\mathsf{3}} = \mathsf{G}_{\mathsf{1}\mathsf{3}} \, \hat{\mathsf{m}}_{\mathsf{i}}
$$

SUSTITUYENDO EN LA ECUACIÓN (42), SE OBTIENE

$$
\frac{D}{Dt}\int_{V}e^{u_{s}}dV=\int_{S}\overline{u_{is}}\hat{m_{i}}dS+\int_{V}e\hat{f}_{i}dV
$$

APLICANDO EL TEOREMA DE REYNOLDS PARA LA INTEGRAL DEL LADO IZQUIERDO Y USANDO EL TEOREMA DE LA DIVERGENCIA EN LA PRIMERA INTEGRAL DEL LADO DERECHO SE TIENE

 $(43)$ 

 $\int_{\Omega} \left[ \frac{\partial (eu_i)}{\partial t} + \frac{\partial (eu_i u_i)}{\partial x^k} \right] dV = \int \frac{\partial G_{ij}}{\partial x^i} dV + \int e f_i dV$ 

COMO EL VOLUMEN ES ARBITRARIO

 $\frac{\partial f}{\partial (6\pi)} + \frac{\partial (6\pi)}{\partial (6\pi)} = \frac{\partial g}{\partial (6\pi)} + 6f.$ 

DESARROLLANDO Y UTILIZANDO LA ECUACIÓN DE LA CONSERVACIÓN DE LA MASA

$$
\frac{\partial U_i}{\partial t} + U_k \frac{\partial U_i}{\partial x_k} = \frac{1}{e} \frac{\partial U_i}{\partial x_i} + 4i \tag{44}
$$

QUE NO ES MAS QUE OTRA EXPRESIÓN DE LA ECUACIÓN DE MOVIMIENTO PERO CON UN TÉRMINO QUE INVOLUCRA UN TENSOR DE ESFUERZO Vii ,  $[4]$ 

EL TENSOR DE ESFUERZO VII SATISFACE QUE SÍ EL FLUÍDO ESTÁ EN REPOSO, EL ESFUERZO ES HIDROSTÁTICO Y LA PRESIÓN EJERCIDA POR EL FLUÍDO ES LA PRESIÓN TERMODINÁMICA LO CUAL SUGIERE QUE  $\sigma$ is SEA DE LA FORMA, [5]

$$
\sigma_{ij} = -p \delta_{ij} + \sigma_{ij} \qquad (45)
$$

DONDE P ES LA PRESIÓN TERMODINÁMICA Y Sis ES LA DELTA DE KRONECKER. POR SER  $\overline{Gi}$   $\gamma$  -pSij Tensores simétricos, SE SIGUE QUE UIS TAMBIÉN ES UN TENSOR SIMÉTRICO.

A PARTIR DE LA LEY NEWTONIANA DE FRICCIÓN, SE TIENE QUE

$$
\Upsilon = u \frac{\partial u}{\partial y}
$$

POR TANTO

 $\sigma_{ij} = \mu_{ijkl}$   $\epsilon_{kl}$ 

 $(46)$ 

**DONDE** 

$$
\xi \times a = \frac{5}{7} \left( \frac{9 \times a}{9 \sqrt{x}} + \frac{9 \times x}{9 \sqrt{x}} \right)
$$

POR SER  $\sigma$ <sub>i</sub>  $\gamma$   $\epsilon$  is tensores simetricos arbitrarios, se SIGUE QUE  $\mu$ Ujk<sup>2</sup> ES UN TENSOR DE RANGO CUATRO SIMÉTRICO EN LOS ÍNDICES  $K$   $\gamma$   $\beta$  , [6].

PARA EXPRESAR EL TENSOR  $\mu$ in4 ES NECESARIO TOMAR EN **CUENTA QUE:** 

UN MEDIO CONTINUO ES ISOTRÓPICO SI POSEE EN CADA PUNTO  $1)$ LAS MISMAS PROPIEDADES EN TODAS DIRECCIONES.

UN TENSOR ES ISOTRÓPICO SI SUS COMPONENTE NO CAMBIAN  $2)$ BAJO CUALQUIER ROTACIÓN DE EJES.

3) EL FLUÍDO ES ISOTRÓPICO POR CONSIGUIENTE EL TENSOR DE VISCOCIDAD Uijal ES ISOTRÓPICO Y EL TENSOR ISOTRÓPICO DE RANGO CUATRO LliJKP ES, [7]

 $\mathcal{M}_{ijE} = \lambda \xi_{ij} \xi_{k1} + \mu (\xi_{ik} \xi_{ik} + \xi_{ik} \xi_{ik}) + \mathcal{G}(\xi_{ik} \xi_{ik} + \xi_{ik} \xi_{ij})(47)$ 

DONDE  $\lambda$  ,  $\mu$ ,  $\gamma$ , son escalares arbitrarios.

$$
Como \t\t \mathcal{U}isre = \mathcal{U}iser
$$

 $\forall$  = 0 SE SIGUE

SUSTITUYENDO (47) EN (46)

$$
\begin{aligned}\n\overline{U_{i,j}} &= \lambda \, \overline{\delta_{i,j}} \, \overline{\delta_{i,k}} \, \overline{\delta_{k,k}} + \mu \, (\overline{\delta_{i,k}} \, \overline{\delta_{i,k}} + \overline{\delta_{i,k}} \overline{\delta_{i,k}}) \, \overline{\delta_{k,k}} \\
\overline{U_{i,j}} &= \lambda \, \overline{\delta_{i,j}} \, \overline{\delta_{k,k}} + \mu \, (\overline{\delta_{i,k}} + \overline{\delta_{i,j}}) \\
\overline{U_{i,j}} &= \lambda \, \overline{\delta_{i,j}} \, \overline{\delta_{k,k}} + 2 \, \mu \, \overline{\delta_{i,j}} \\
\end{aligned}
$$

POR CONSIGUIENTE

$$
\sigma_{ij} = (-p + \lambda \epsilon_{kl}) \xi_{ij} + 2 \mu_i \epsilon_{ij}
$$
 (48)

DEFINIENDO EL ESFUERZO NORMAL MEDIO COMO:

$$
\overline{p} = -\frac{1}{3} \Big( G_{11} + G_{22} + G_{33} \Big) \qquad \gamma \qquad -p = G_{11} = G_{22} = G_{33}
$$

(48) PUEDE ESCRIBIRSE COMO

$$
Gi_j = (-p + \lambda \epsilon_{xx}) S_{ii} + 2 \mu \epsilon_{ii} - \frac{1}{3} G_{ii} = \bar{p}
$$
\n
$$
\bar{p} = p - \lambda \epsilon_{xx} - \epsilon_{xx} \epsilon_{ii}
$$

$$
\bar{p} = p - (\frac{2}{3} \mu + \lambda) \epsilon_{kk}
$$

PARA EL CASO  $\mathcal{D} = \mathcal{D}$ 

$$
\lambda = -\frac{2}{3}\mu
$$

 $\overline{G_{ij}} = -P \overline{S_{ij}} + 2 M \overline{G_{ij}}$ 

IL SE CONOCE COMO EL COEFICIENTE DE VISCOCIDAD DINÁ-**DONDE** MICO.

 $(49)$ 

AHORA BIEN

 $\frac{\partial G_{ij}}{\partial x_i} = -\frac{\partial P}{\partial x_i} + \frac{2}{3} \frac{\partial}{\partial x_i} M E_{kk} + 2 \frac{\partial}{\partial x_i} M E_{ij}$  $\frac{\partial G_{ij}}{\partial x_i} = -\frac{\partial P}{\partial x_i} + \frac{\partial}{\partial x_i}(\lambda \frac{\partial U_k}{\partial x_i}) + \frac{\partial}{\partial x_i}[\mu(\frac{\partial U_i}{\partial x_i} + \frac{\partial U_i}{\partial x_i})]$ (50) EL SEGUNDO TÉRMINO ES CERO PUES  $\nabla \cdot V$  $= 0$ SUPONIENDO EL COEFICIENTE DE VISCOCIDAD DINÁMICO CONSTANTE, (50) PUEDE SER ESCRITA COMO:

$$
\frac{\partial G_{ij}}{\partial x_i} = -\frac{\partial P}{\partial x_i} + M \left[ \frac{\partial}{\partial x_i} \left( \frac{\partial U_i}{\partial x_i} \right) + \frac{\partial^2 U_i}{\partial x_i \partial x_i} \right]
$$

$$
\frac{\partial G_{ij}}{\partial x_i} = -\frac{\partial P}{\partial x_i} + M \nabla^e U_i
$$

SUSTITUYENDO (51) EN (44)

 $\frac{\partial u_i}{\partial t} + u_k \frac{\partial u_i}{\partial x_k} = \frac{1}{e} \left( - \frac{\partial P}{\partial x_i} \right) + \frac{1}{e} \nabla^2 u_i + f_i$ ó  $\underline{\frac{\partial u_i}{\partial x}}$  +  $u_k \underline{\frac{\partial u_i}{\partial x_k}} = -\frac{1}{6} \frac{\partial P}{\partial x_i} + \gamma \nabla^2 u_i + f_i$ (52) DONDE V ES EL COEFICIENTE DE VISCOCIDAD TURBULENTO EDDY.

EN MODELOS DE CIRCULACIÓN OCEÁNICA [8], [9], SE PUEDE SUPONER QUE EL COEFICIENTE DE VISCOCIDAD TURBULENTO EDDY NO ES CONS-TANTEJ EXISTIENDO DIFERENTES PARAMETRIZACIÓN DE ÉSTE.

CROWLEY PROPONE  $\gamma$ , EL COEFICIENTE DE VISCOCIDAD TURBULENTO EDDY DE LA FORMA:

$$
V = \bar{\alpha}^{3/2} \sqrt{\nabla f} \cdot (\Delta x)^3 \tag{53}
$$

DONDE  $\propto$  ES UN COEFICIENTE DE PROPORCIONALIDAD,  $\xi$  ES LA VORTI-CIDAD RELATIVA Y  $($   $\Delta$ X) LA DISTANCIA ENTRE PUNTAS DE MALLA,

HANEY Y WRIGHT, PROPONEN OTRA FORMULACIÓN, QUE ES

$$
V = V_0 \left( 1 + \lambda \sqrt{\Delta} \xi \right) \left( \nabla \chi \right)^2 \tag{54}
$$

DONDE Vo ES EL MÍNIMO VALOR DE LA VISCOCIDAD EDDY Y Y ES UNA CONSTANTE DE PROPORCIONALIDAD.

#### $1.6$ SISTEMA DE ECUACIONES PRIMITIVAS Y CONSTRICCIONES **GENERALES**

COMO RESULTADO DEL ANÁLISIS Y APLICACIÓN DE ALGUNOS PRINCIPIOS FÍSICOS A LA ATMÓSFERA SE OBTIENE FINALMENTE EL SISTEMA DE ECUACIONES CONOCIDA COMO PRIMITIVAS DADO POR [10], [11]

 $\frac{\partial u}{\partial t} + u \frac{\partial u}{\partial x} + v \frac{\partial u}{\partial y} - 4v + 9 \frac{\partial u}{\partial y} = Fx$  $\frac{\partial F}{\partial x} + u \frac{\partial F}{\partial y} + v \frac{\partial F}{\partial y} + 4u + g(\frac{\partial F}{\partial y}) = F_y$  $\frac{\partial u}{\partial y} + u \frac{\partial v}{\partial y} + u \frac{\partial v}{\partial y} + v \left( \frac{\partial u}{\partial y} + \frac{\partial v}{\partial y} \right) = 0$ DONDE LOS PRIMEROS TÉRMINOS DE CADA ECUACIÓN DESCRIBEN EL CAMBIO LOCAL, LOS DOS SIGUIENTES EL CAMBIO POR ADVECCIÓN Y EL ÚLTIMO EL GRADIENTE DE ALTURA GEOPOTENCIAL, Y Fx Y Fy LAS COMPONENTES DE LAS FUERZAS DE FRICCIÓN.

LOS INVARIANTES DE LAS ECUACIONES PRIMITIVAS SON:

ENERGÍA TOTAL DADA POR  $1)$ 

 $E_{\tau} = \frac{1}{2} \int_{4a}^{b} \frac{\phi^2}{4a} \left( u^2 + v^2 + \frac{\phi^2}{4} \right) dx dy$ 

### ENSTROFIA POTENCIAL

 $2)$ 

 $\mathbf{S} = \frac{5}{7} \int_0^{\infty} \frac{\mu}{v^2} \, \mathrm{d}x \, \mathrm{d}x$ 

VALOR PROMEDIO DE LA ALTURA  $3)$ 

 $\mu = \frac{\int_{0}^{\infty} \mu \,dx \,dy}{\int_{0}^{\infty} \mu \,dx \,dy}$ 

ESTE ES UN SISTEMA DE ECUACIONES DIFERENCIALES PARCIALES NO LINEALES, EL CUAL NO TIENE UNA SOLUCIÓN ANALÍTICA Y DEBEN SER RESUELTO POR MÉTODOS NUMÉRICOS.

### **CAPITHIMMT**

### METODOS DE SOLUCION NUMERICA EN METEOROLOGIA

#### SOLUCIÓN DE LAS ECUACIONES PRIMITIVAS  $2.1$

EN LA LITERATURA MATEMÁTICA Y EN PARTICULAR LA DE ANÁLISIS NUMÉRICO, SE HAN REPORTADO DIFERENTES MÉTODOS NUMÉRICOS PARA RESOLVER ECUACIONES DIFERENCIALES PARCIALES (DIFEREN-CIAS FINITAS, ELEMENTO FINITO, ETC),

EN EL CASO PARTICULAR DE LAS ECUACIONES PRIMITIVAS, SE HAN REALIZADO VARIOS INTENTOS POR DETERMINAR SOLUCIONES OPTIMAS. SIN EMBARGO AÚN SE TIENEN DOS GRANDES PROBLEMAS:

EL PRIMERO ES LA FALTA DE SOLUCIONES ADECUADAS PARA LAS ONDAS RÁPIDAS (DE GRAVEDAD Y DE SONIDO), QUE REQUIEREN DEL USO DE PASOS DE TIEMPO MUY CORTOS EN EL MÉTODO NÚMÉRICO (CONDICIÓN C.F.L.), PARA MANTENER LA ESTABILIDAD COMPUTA-CIONAL Y EVITAR QUE ESTAS ONDAS ADQUIERAN CARACTERISTICAS FUERA DE LA REALIDAD FÍSICA (AMPLIFICACIÓN),

LA SEGUNDA Y MÁS IMPORTANTE, ES QUE LA SOLUCIÓN NUMÉRICA DE LAS ECUACIONES ES EXTREMADAMENTE SENSIBLE A ERRORES O FLUCTUACIONES DE PEQUEÑA ESCALA EN LOS DATOS INICIALES. PARTICULARMENTE EN LOS CAMPOS DE VIENTOS OBSERVADOS, YA

QUE UN ERROR EN LA MEDIDA DE LOS VIENTOS DE 5 M/SEG., PRO-DUCE UN ERROR 10% EN LA FUERZA DE CORIOLIS, Y COMO CONSE-CUENCIA DE ÉSTO, SURGEN FALSAS ACELERACIONES, QUE TRAEN COMO RESULTADO CAMPOS DIVERGENTES INTENSOS, QUE PRODUCEN RÁ-PIDAS FLUCTUACIONES EN LA DENSIDAD, QUE A SU VEZ CREAN RÁ-PIDAS VARIACIONES DE LA PRESIÓN HIDROSTÁTICA, LO CUAL GENERA GRANDES GRADIENTES DE PRESIÓN QUE OCASIONAN FALSAS ACELERA-CIONES Y ASÍ SUCESIVAMENTE.

PARA OBTENER SOLUCIONES DEL SISTEMA DE ECUACIONES PRIMITIVAS SE REQUIERE:

- $1)$ FORMULACIÓN DE CONDICIONES DE FRONTERA
- $2)$ FORMULACIÓN DE CONDICIONES INICIALES
- $3)$ ESQUEMA DE SOLUCIÓN NUMÉRICA.

CADA UNO DE LOS PUNTOS ANTERIORES REPRESENTAN EXTENSAS RAMAS DE LA INVESTIGACIÓN EN LAS CIENCIAS ATMOSFÉRICAS.

LA FORMULACIÓN DE CONDICIONES DE FRONTERA, PARA PROBLEMAS QUE TIENEN COMO DOMINIO UNA REGIÓN LIMITADA, DEPENDEN DEL CARÁCTER MATEMÁTICO DE LAS ECUACIONES, PUES ÉSTAS PUEDEN SER, ELÍPTICAS, PARABÓLICAS O HIPERBÓLICAS [12], Y DE LAS CONSIDERACIONES FÍSICAS DEL PROBLEMA.

EL TRATAMIENTO DE LAS CONDICIONES INICIALES ES OTRO PUNTO QUE DEBE SER TRATADO CON GRAN CUIDADO, DEBIDO A QUE EL CAM- PO DE MASAS DEBE ESTAR BALANCEADO CON EL CAMPO DE VIENTOS PARA EVITAR LAS INESTABILIDADES EN EL EQUILIBRIO DE FUERZAS,

ADEMÁS LA PRESENCIA DE ONDAS RÁPIDAS DE GRAVEDAD O SONIDO, CREAN INESTABILIDAD COMPUTACIONAL PARA LA CONDICIÓN C.F.L. [13]. UNA MANERA DE EVITAR ÉSTE PROBLEMA ES UTILIZAR APRO-XIMACIONES FILTRADAS (MODELOS BAROTRÓPICO SIMPLE O EQUIVA-LENTE), ES DECIR MODIFICAR LAS ECUACIONES DE MOVIMIENTO TAL QUE SUS SOLUCIONES NO SEAN SENSIBLES A ERRORES EN LOS CAMPOS DE DATOS INICIALES Y FILTREN LAS ONDAS RÁPIDAS,

SIN EMBARGO SIEMPRE ES DESEABLE MANTENER LAS ECUACIONES DE MOVIMIENTO EN SU FORMA PRIMITIVA, ES DECIR CONTENIENDO TO-DOS LOS MECANISMOS FfSICOS QUE DESCRIBEN LA DINÁMICA DE LA ATMÓSFERA,

UNA ALTERNATIVA PARA EVITAR EL PROBLEMA DE LAS ONDAS RÁPI-DAS, ES MODIFICAR LOS CAMPOS DE VIENTOS INICIALES Y LOS CAM-POS DE ALTURA GEOPOTENCIAL, TAL QUE ESTAS ONDAS RÁPIDAS NO EXISTAN. ESTO SE PUEDE HACER, ALISANDO O PROMEDIANDO LOS CAMPOS INICIALES PARA QUE EL ERROR EN ·LAS OBSERVACIONES O FLUCTUACIONES DE PEQUEÑA ESCALA SEAN REDUCIDOS AL M1NIMO,'

OTRO PROCEDIMIENTO ES EL USO DE LA ECUACIÓN DE BALANCE, ES DECIR, PONER EN BALANCE LOS CAMPOS DE MASAS (ALTURA GEOPOTENCIAL) Y LOS CAMPOS DE VIENTO\$, DE TAL MANERA QUE LAS ONDAS RÁPIDAS SEAN ELIMINADAS.

RESPECTO AL ESQUEMA NUMÉRICO DE SOLUCIÓN, EXISTEN DIFEREN-TES MÉTODOS PARA RESOLVER LAS ECUACIONES PRIMITIVAS (GUSTAFSSON, [3], GRAMMELTVEDT, [11], CULLEN, [14], FAIRWEATHER Y NAVON [15]), POR CITAR ALGUNOS.

LAS ECUACIONES PRIMITIVAS FORMAN UN SISTEMA CASI-LINEAL DE ECUACIONES HIPERBÓLICAS, SUJETAS A CONDICIONES INICIALES Y DE FRONTERA. LA UTILIZACIÓN DE UNA APROXIMACIÓN DE DIFEREN-CIAS FINITAS EXPLÍCITAS EN EL TIEMPO, ESTA SUJETA A LA CON-DICIÓN DE ESTABILIDAD DE COURANT-FRIEDRICHS-LEVY, (C.F.L.) [13], DONDE EL PASO DE TIEMPO ESTÁ RESTRINGIDO POR LA ECUA- $\Delta t \leq \frac{\Delta x}{2}$ , DONDE C ES LA VELOCIDAD DE FASE DE CIÓN: LAS ONDAS MÁS RÁPIDAS. LA APROXIMACIÓN EXPLÍCITA PUEDE NO SER VENTAJOSA EN ASPECTOS DE TIEMPO DE CÓMPUTO Y PRECISIÓN, PUES PASOS CORTOS DE TIEMPO IMPLICA MUCHO TIEMPO DE PROCE-SAMIENTO ADEMÁS DE ACUMULAR UN ERROR QUE SE SUMA A CADA PASO DE TIEMPO DE LA APLICACIÓN DE LA DIFERENCIA FINITA, POR LO QUE LO MEJOR ES TENER LA DISPONIBILIDAD DE ESCOGER UN PASO DE TIEMPO MÁS GRANDE.

SE SABE, TANTO EN OCEANOGRAFÍA COMO EN METEOROLOGÍA, QUE EL ERROR DE DISCRETIZACIÓN EN EL TIEMPO ES PEQUEÑO COMPA-RADO CON EL ERROR DE DISCRETIZACIÓN EN EL ESPACIO, POR LO QUE EL CORTO PASO DE TIEMPO PUEDE SER SUPERADO USANDO UNA APROXIMACIÓN DE DIFERENCIAS FINITAS IMPLÍCITA EN EL TIEMPO. EL PRIMERO EN PROPONER UN MÉTODO EFICIENTE DE DIFERENCIAS IMPLfCITO PARA RESOLVER LAS ECUACIONES PRIMITIVAS, FUE GUSTAFSSON, (1971, [13]), ESTE MÉTODO ESTÁ BASADO EN LA TÉC-NICA DE DIRECCIÓN ALTERNANTE (ALTERNATING-DIRECTION-IMPLICIT, AD!), PARA ESTE MÉTODO REQUIERE DE LA SOLUCIÓN DE SISTEMAS. DE ECUACIONES NO LINEALES A CADA PASO DE TIEMPO, LO CUAL COMPLICA LA MATEMÁTICA A UTILIZARSE EN EL ESQUEMA DE SOLUCIÓN.

FAIRWEATHER Y NAVON (1977), [lSil PROPONEN UN NUEVO MÉTODO LINEAL (ADI), PARA RESOLVER ESTAS ECUACIONES. TAL MÉTODO ESTÁ BASADO EN UNA PERTURBACIÓN DE UNA DISCRETIZACIÓN LINEA-LIZADA DEL TIPO CRANK-NICOLSON, LA CUAL ES ALGEBRAICAMENTE LINEAL, ÉSTO ES, A CADA PASO DE TIEMPO REQUIERE DE LA SOLU-CIÓN DE SISTEMAS DE ECUACIONES ALGEBRAICAMENTE LINEALES, ESTE MÉTODO ES MÁS EFICIENTE COMPUTACIONALMENTE QUE EL PRO-PUESTO POR GUSTAFSSON (1971) [3], Y ES ADEMÁS CORRECTO A SEGUNDO ORDEN EN EL TIEMPO.

2,2 NUEVO MÉTODO LINEAL ADI

EN EL PRESENTE TRABAJO EL NUEVO MÉTODO LINEAL ADL ES APLI-CADO PARA OBTENER LA SOLUCIÓN APROXIMADA DE LAS ECUACIONES PRIMITIVAS PARA UN FLUIDO INCOMPRESIBLE CON SUPERFICIE LIBRE, USANDO LA APROXIMACIÓN DEL PLANO  $\beta$  , EN UN DOMINIO RECTANGULAR.

EN LA APLICACIÓN DE ESTE MÉTODO SE USA UNA FUNCIÓN TEÓRICA QUE GENERA LOS CAMPOS DE ALTURA GEOPOTENCIAL INICIAL, CONO- CIDA COMO LA CONDICIÓN NÚM. 1 DE GRAMMELVEDT (1969), [11]. ESTA FUNCIÓN QUE GENERA LOS CAMPOS INICIALES DE ALTURA. GEOPOTENCIAL, NO PERMITE LA EXISTENCIA DE ONDAS RÁPIDAS DE GRAVEDAD Y SONIDO, YA QUE LOS CAMPOS DE ALTURA Y VIENTOS ESTÁN EN BALANCE.

A CONTINUACIÓN SE PRESENTA LA IMPLEMENTACIÓN DEL MÉTODO NUMÉRICO ADI, PARA EL CASO DE ECUACIONES PRIMITIVAS.

LAS ECUACIONES  $\langle 21 \rangle$ ,  $\langle 22 \rangle$ ,  $\langle 28 \rangle$  Pueden SER ESCRI-TAS [101.

 $\frac{\partial u}{\partial t}$  = A(w)  $\frac{\partial u}{\partial x}$  + B(w)  $\frac{\partial w}{\partial y}$  + C(y) w

 $(56)$ 

DONDE L Y D SON LAS DIMENSIONES DEL DOMINIO RECTANGULAR DE ÁREA  $\overline{A} = L \cdot D$  Y

CU ES UNA FUNCIÓN VECTORIAL

$$
\omega = (\alpha, \sigma, \Phi)^T
$$

DONDE 71, 77 SON LAS COMPONENTES DE LA VELOCIDAD EN LAS DIRECCIONES X Y Y RESPECTIVAMENTE Y

$$
\Phi = 2\sqrt{gh} \tag{57}
$$

CON h LA PROFUNDIDAD EN EL FLUÍDO Y G ES LA ACELERACIÓN DE LA GRAVEDAD.

EN LA ECUACIÓN (56), LAS MATRICES A, B Y C ESTÁN DADAS POR

 $A=-\begin{bmatrix} u & o & \frac{b}{2} \\ o & u & 0 \\ \frac{b}{2} & o & u \end{bmatrix}$ ,  $B=-\begin{bmatrix} v & o & o \\ o & v & \frac{b}{2} \\ o & \frac{b}{2} & v \end{bmatrix}$ ,  $C=\begin{bmatrix} 0 & f & o \\ -f & 0 & 0 \\ o & 0 & 0 \end{bmatrix}$ 

DONDE f ES EL TÉRMINO DE CORIOLIS DADO POR

$$
f = \hat{f} + \beta (Y - \frac{D}{2})
$$
 (58)

LAS CONDICIONES DE FRONTERA SUPUESTAS EN LA DIRECCIÓN X SON PERIÓDICAS:

$$
\omega(x,y,t) = \omega(x+t,y,t) \qquad (59)
$$

EN LA DIRECCIÓN Y LAS CONDICIONES DE FRONTERA SON

$$
U(x,0,t) = U(x,0,t) = 0
$$
 (60)

. (62)

ADEMÁS SE DEBE CUMPLIR QUE LA ENERGÍA TOTAL

$$
E_{T} = \frac{1}{2} \int_{0}^{1} \left( u^{2} + v^{2} + \frac{\phi^{2}}{4} \right) \frac{\phi^{2}}{4g} dx dy
$$
 (61)

EL VALUE PROMEDIO DE LA ALTURA DE LA SUPERFICIE LIBRE  
\n
$$
\overline{h} = \frac{\int_{0}^{1} h dx dy}{\overline{A}}
$$

LA ENSTROFIA POTENCIAL

$$
Z = \frac{1}{2} \iint_{0}^{L} \frac{\eta^{2}}{h} dxdy
$$

 $(63)$ 

SE CONSERVEN.

SEAN  $N_x$   $\gamma$   $N_y$  enteros positivos tal que

$$
\Delta x = \frac{L}{N_x} \qquad \Delta y = \frac{D}{N_y}
$$

SEA  $\omega_{jk}^{n}$  UNA APROXIMACIÓN A  $\omega(j\Delta x, k\Delta y, n\Delta t)$ , DONDE At ES EL PASO DE TIEMPO. LOS OPERADORES DIFERENCIA-LES BÁSICOS EN DIFERENCIAS FINITAS SON:

$$
D_{\alpha_{x}}\omega_{jk}^{n} = \frac{\omega_{j+k}^{n} - \omega_{j-k}^{n}}{2 \Delta x} \qquad D_{\alpha_{y}}\omega_{jk}^{n} = \frac{\omega_{j+k+1}^{n} - \omega_{j-k-1}^{n}}{2\Delta x}
$$
  

$$
D_{+\alpha_{x}}\omega_{jk}^{n} = \frac{\omega_{j+k}^{n} - \omega_{jk}^{n}}{\Delta x} \qquad D_{+\gamma}\omega_{jk}^{n} = \frac{\omega_{j+k+1}^{n} - \omega_{jk}}{\Delta y}
$$
  

$$
D_{-\gamma}\omega_{jk}^{n} = \frac{\omega_{jk}^{n} - \omega_{j-k}^{n}}{\Delta y}
$$

ADEMÁS SE DEFI NEN LOS OPERADORES  $P_{jk}^{n}$  y  $\mathbb{Q}_{jk}^{n}$  de la Forma

$$
P_{j\kappa}^{n} = \frac{\Delta t}{2} \left( A \left( \omega_{j\kappa}^{n} D_{o_{\kappa}} + C_{\kappa}^{(i)} \right) \right) \tag{64}
$$
$$
Q_{jk}^{n} = \frac{\Delta t}{2} \left( B(\omega_{jk}^{n}) D_{k} + C_{k}^{(2)} \right)
$$

**DONDE** 

$$
C_{\kappa}^{(1)} = \begin{bmatrix} 0 & 0 & 0 \\ -f_{\kappa} & 0 & 0 \\ 0 & 0 & 0 \end{bmatrix} \qquad C_{\kappa}^{(2)} = \begin{bmatrix} 0 & f_{\kappa} & 0 \\ 0 & 0 & 0 \\ 0 & 0 & 0 \end{bmatrix}
$$
 (66)

 $(65)$ 

 $(69)$ 

LOS OPERADORES DIFERENCIALES EN LA FRONTERA SON PARA LA DIREC IONY<br>  $D_k = \begin{cases} D_{oy} & \text{si} \quad k=1,2,...,N_y-1 \\ 0_{+y} & \text{si} \quad k=0 \\ 0_{-y} & \text{si} \quad k=N_y \end{cases}$ CIÓN Y  $(67)$ 

EL ALGORITMO LINEAL ADI PARA LAS ECUACIONES PRIMITIVAS ESTA DEFINIDO POR [15],

$$
\omega_{jk}^{n+1} - \omega_{jk}^{n} = (P_{jk}^{n*} + Q_{jk}^{n*}) (\omega_{jk}^{n+1} - \omega_{jk}^{n})
$$
 (68)  

$$
j = 1, 2, ..., N_{x} \qquad k = 0, 1, ..., N_{y} \qquad n \ge 0
$$

CON

$$
\omega_{\circ k}^{n} = \omega_{N_{x}k}^{n}
$$

$$
\upsilon_{j_{0}}^{n} = \upsilon_{j_{N_{y}}}^{n} = 0
$$

$$
\omega_{j_{k}}^{0} = \psi(x_{j_{j}}y_{j})
$$

DONDE LA CONDICIÓN DE FRONTERA (50), NO SE APLICA EN (68) A LA COMPONENTE  $\mathcal{V}$  CUANDO  $K = O = N_v$ . ESTE MÉTODO ES CORRECTO A SEGUNDO ORDEN EN EL TIEMPO PARA LA SOLUCIÓN APROXIMADA DE (56), ADEMÁS DE SER ALGEBRAICAMENTE LINEAL. SIN EMBARGO, LOS SISTEMAS ALGEBRAÍCOS GENERADOS A CADA PASO DE TIEMPO, FORMAN MATRICES DE COEFICIENTES POCO DENSAS, POR LO QUE LOS SISTEMAS SON DIFÍCILES DE RESOLVER. PERO CUAN-DO LAS ECUACIONES SON PERTURBADAS POR UN TÉRMINO, EL RESUL-TADO TIENE LA MISMA PRECISIÓN, PERO EL SISTEMA PUEDE ESCRI-BIRSE COMO UN PROBLEMA DE UNA DIMENSIÓN Y FACILITARSE LA SOLUCIÓN, UNA PERTURBACIÓN APROPIADA COMO LA USADA EN LA TÉCNICA PROPUESTA EN [16], ES SIGUIENDO A (27) DE [16],

$$
(I - P_{j_{k}}^{n^{*}}) \omega_{j_{k}}^{(n+1)^{*}} = (I + P_{j_{k}}^{n^{*}} + 2 Q_{j_{k}}^{n^{*}}) \omega_{j_{k}}^{n}
$$
 (70)

 $(71)$ 

 $(1 - Q_{jk}^{n*}) \omega_{jk}^{n+1} = \omega_{jk}^{(n+1)*} - Q_{jk}^{n*} \omega_{jk}^{n}$ 

(n+1)\*<br><sup>]</sup> i k ES UNA SOLUCIÓN AUXILIAR. ELIMINANDO **DONDE** ESTA CANTIDAD DE (70) Y (71) SE OBTIENE

$$
\omega_{jk}^{n+1} - \omega_{jk}^{n} =
$$
\n
$$
\left(P_{jk}^{n*} + Q_{jk}^{n*}\right) \left(\omega_{jk}^{n*} + \omega_{jk}^{n}\right) - P_{jk}^{n*}Q_{jk}^{n*} \left(\omega_{jk}^{n+1} - \omega_{jk}^{n}\right) \quad (72)
$$

QUE ES UNA PERTURBACIÓN DE (68)

UN PROCEDIMIENTO MÁS ADECUADO ES EL PROPUESTO POR FAIRWETHER  $\omega_{i\mathbf{k}}$ Y NAVON [15], PARA EL CÁLCULO DE

$$
\left(\mathbb{I} - \mathcal{P}_{jk}^{n^*}\right) \omega_{jk}^{(n+1)*} = \left(\mathbb{I} + \mathbb{Q}_{jk}^{n^*}\right) \omega_{jk}^n \tag{73}
$$

$$
\left(\mathbb{I} - \mathbb{Q}_{jk}^{n^*}\right) \omega_{jk}^{n+1} = 2 \omega_{jk}^{(n+1)^*} - \left(\mathbb{I} + \mathbb{Q}_{jk}^{n^*}\right) \omega_{jk}^{n} \qquad (74)
$$

DONDE

$$
\mathcal{P}_{jk}^{n*} = \frac{\Delta t}{2} \left[ A \left( \hat{\omega}_{jk}^{n} \right) \mathcal{D}_{o_{\kappa}} + \mathcal{C}_{\kappa}^{(i)} \right]
$$
 (75)

 $(76)$ 

 $(77)$ 

$$
\lambda_{j_{k}}^{n_{k}} = \frac{\Delta t}{2} \left[ B(\hat{\omega}_{j_{k}}^{n}) D_{k} + C_{k}^{(2)} \right]
$$

CON

$$
\hat{\omega}_{jk}^{n} = \frac{1}{2} \left( 3 \omega_{jk}^{n} - \omega_{jk}^{n-1} \right)
$$

 $\hat{\omega}_{jk}^{\circ} = \omega_{jk}^{\circ} + (P_{jk}^{(0)} + Q_{jk}^{(0)}) \omega_{jk}^{(0)}$  $(78)$ 

LA SOLUCIÓN AL PRIMER PASO DE TIEMPO QUE ES EL NUEVO MÉTODO ADI QUE SE APLICA PARA RESOLVER ECUACIONES PRIMITIVAS, [17]. 2.3 PROCEDIMIENTO DE SOLUCION.

LOS CAMPOS DE ALTURA GEOPOTENCIAL QUE SON UTILIZADOS COMO CONDICION INICIAL PARA EL PROBLEMA DE ECUACIONES PRIMITIVAS. SON GENERADOS CON LA FUNCION TEÓRICA (VER FIG. 0)

$$
h(x,y) = H_0 + H_1 \tanh \left( \frac{q(\frac{D}{z}-y)}{2D} \right) + H_2 \tSach^2 \left( \frac{q(\frac{D}{z}-y)}{D} \right) \tSan \left( \frac{2\pi x}{L} \right)
$$

A PARTIR DE ESTOS VALORES SE GENERAN LOS CAMPOS DE VIENTO. UTILIZANDO LAS RELACIONES GEOSTRÓFICAS DADAS POR:

$$
\pi = \left(\frac{1}{-\delta}\right) \frac{\partial \lambda}{\partial \mu} \qquad \qquad \lambda = \left(\frac{1}{\delta}\right) \frac{\partial \lambda}{\partial \nu}
$$

LOS CAMPOS DE ALTURA Y VIENTO ASI GENERADOSY SE ENCUENTRAN EN BALANCE EVITANDOSE LA EXISTENCIA DE ONDAS RAPIDAS.

PARA ENCONTRAR LA SOLUCIÓN NUMÉRICA DE LAS ECUACIONES PRIMI-TIVAS, UTILIZANDO EL MÉTODO DE DIRECCIÓN ALTERNANTE IMPLICI-TO, SE PROCEDE DE LA SIGUIENTE MANERA (VER APENDICE A).

A PARTIR DEL PASO DE TIEMPO  $T_n$ , SE CONSTRUYE UNA SOLUCIÓN AUXILIAR AL PASO DE TIEMPO  $T_{n+1}^*$ , DISCRETIZANDO LAS DERIVA-DAS EN LA DIRECCIÓN X EN FORMA IMPLÍCITA EN EL TIEMPO, Y LAS DERIVADAS EN LA DIRECCIÓN Y EN FORMA EXPLÍCITA EN EL TIEM-PO. LA SOLUCIÓN ENCONTRADA EN ESTE NIVEL DE TIEMPO (T<sub>n+1</sub>\*), ES UTILIZADA PARA EVALUAR LAS ECUACIONES EN EL PASO DE TIEMPO·  $T_{n+1}$ , OBTENIENDOSE COMO RESULTADO UNA SOLUCIÓN REAL PARA  $\omega$ .

DEBE QUEDAR CLARO QUE LAS SOLUCIONES AUXILIARES CONSTITUYEN SOLO UN PASO INTERMEDIO EN EL DESARROLLO DEL ALGORITMO Y NO REPRESENTAN UNA SOLUCIÓN NUMERICAMENTE ACEPTABLE. LA SOLU-CIÓN MAS ADECUADA SE DETERMINA DESPUES DE REALIZAR UN DOBLE PASO DE TIEMPO.

EL SISTEMA DE ECUACIONES PRIMITIVAS ESTA DESCRITO POR TRES ECUA-CIONES ACOPLADAS ENTRE SI. LA DISCRETIZACION DE ESTAS, GENE-RA UN SISTEMA DE ECUACIONES ALGEBRAICAS ACOPLADO. PARA PODER CONSTRUIR LA SOLUCIÓN AUXILIAR SE DETERMINA UNA SOLUCIÓN PA-RA DOS DE LAS TRES VARIABLES (ALTURA GEOPOTENCIAL  $\phi$  y LA COM-PONENTE DEL VIENTO *U.* ) , POR MEDIO DEL ALGORITMO DESARROLLADO POR I.M. NAVON  $\overline{18}$  . COMO RESULTADO DE ESTE PROCEDIMIENTO EL SISTEMA DE ECUACIONES ALGEBRAICAS QUE DEBE SER RESUELTO PARA LA COMPONENTE DEL VIENTO  $\mathbf U$ , ES ESCALAR Y SU SOLUCIÓN ES MAS SENCILLA DE ENCONTRAR, POR TRATARSE DE UNA MATRIZ TRIDIAGO-NALMENTE DOMINANTE.

DE MANERA SIMILAR, SE DETERMINAN LOS VALORES DE WAL COMPLE-TAR EL. ALGORITMO, TOMANDO EN ESTE CASO COMO VARIABLES ACO- . PLADAS LA ALTURA GEOPOTENCIAL  $\phi$  Y LA COMPONENTE DEL VIENTO  $\mathbf{U}$ , Y UTLIZANDO ESTOS VALORES SE DETERMINA EN FORMA DESACOPLADA EL VALOR DE U.

2.4 EXPERIMENTOS NUMERICOS Y RESULTADOS.

EN BASE A LAS CONSIDERACIONES ANTERIORES, SE PROBARON LAS CUALIDADES DEL MÉTODO (ESTABILIDAD COMPUTACIONAL, CONSER-VACION DE INVARIANTES, ETC.), PLANTEANDO EXPERIMENTOS DE PRO-NÓSTICO NUMÉRICO. EN CADA UNO DE ESTOS EXPERIMENTOS SE UTILI-ZO UNA MALLA DE 14 X 21 PUNTOS CON  $\Delta X = \Delta Y = 300$  KM.

LAS FIGURAS 1, 2, 3, 4. PRESENTAN PRONOSTICOS A 24 HORAS; 48 HO-RAS, 72 HORAS Y 20 DIAS RESPECTIVAMENTE, CON UN PASO DE TIEMPO  $\Delta T = 1800 S.$ , UTILIZANDO UN TERMINO DE DISIPACION PARA INESTABILIDADES NO LINEALES EN INTEGRACIONES A LARGO PLAZO DADO POR:

# $\in \Delta t^3 \big[ D_{xx} D_{xx} + D_{yy} D_{yy} D_{yx}.$

QUE FUE DETERMINADO POR KREISS Y OLIGER EN 1973 [19], DON-DE  $\in$  ES UNA CONSTANTE CUYO VALOR OPTIMO ES  $\in$  = 0.015. LA UTILIZACION DE ESTE TERMINO DE DISIPACION ES LLAMADA LA VER-SION  $IND = 0$ .

LAS FIGURAS 5, 6, 7, 8 PRESENTAN PRONOSTICOS A 24HORAS, 48 HORAS 72 HORAS Y 20 DIAS CON LA VERSION IND = 0, PERO CON AT = 3600 SEG.

LAS FIGURAS 9,10 Y 11 MUESTRAN PRONOSTICOS A 24 HORAS, 48 HORAS, 72 HORAS, RESPECTIVAMENTECON UN PASO DE TIEMPO DE 1800 SEGUN-0 DOS, UTLIZANDO EL TERMINO DE VISCOSIDAD TURBULENTO EDDY PRO-PUESTO POR HANEY Y WRIGHT, (ECUACION 54) DONDE EL VALOR DE  $V_0 = 2 \times 10^5$  Y  $\gamma = 5.0 \times 10^{-10}$  . LA UTILIZACION DE ESTE TERMINO DE VISCOSIDAD ES DENOMINADA LA VERSION IND = 1.

LAS FIGURAS 12, 13 Y 14, PRESENTAN PRONOSTICOS A 24, 48 Y 72 HORASCON LA VERSION IND = 1 PERO CON  $\Delta T = 3600$  SEGUNDOS.

LAS FIGURAS 15, 16 Y 17 PRESENTAN PRONOSTICOS A 24, 48 Y 72 HORAS-RESPECTIVAMENTE CON UN PASO DE TIEMPO DE 1800 SEGUNDOS. UTILIZANDO EL TERMINO DE VISCOSIDAD TURBULENTA EDDY PROPUESTO POR CROWLEY (ECUACION 53), DONDE EL VALOR DE  $\alpha$  = 0.075 o'  $\alpha$  = 0.15 . LA UTILIZACION DE ESTE TERMINO DE VISCOSIDAD

SE DENOTA COMO LA VERSION IND = 2 .

LAS FIGURAS 18,19 Y 20 , MUESTRAN PRONOSTICOS A 24,48 Y 72 HO-RAS CON LA VERSION IND = 2, PERO CON  $\Delta T = 3600$ SEGUNDOS.

LAS FIGURAS 21,23 Y 25 , PRESENTAN LA EVOLUCIONEN EL TIEMPO NORMALIZADA DE LA ENSTROFIA POTENCIAL Y DE LA ENERGIA TOTAL PARA LAS: VERSIONES IND =  $0$ , IND = 1 E IND = 2 RESPECTIVAMEN-TE, CON UN PASO DE TIEMPO DE 1800 SEGUNDOS.

LAS FIGURAS 22,24 Y 26, MUESTRAN LO MISMO QUE LAS ANTERIORES PERO CON UN PASO DE TIEMPO DE 3600 SEGUNDOS.

EL LAS FIGURAS 21 A LA 26 SE MUESTRA EL TIEMPO DE PROCESA-MIENTO UTILIZADO EN CADA EXPERIMENTO Y DENOTADO POR T.P.  $(MIN : SEG).$ 

TODOS LOS EXPERIMENTOS FUERON CORRIDOSEN LA COMPUTADORA 80 BURROUGHS 7800 DEL DEPARTAMENTO DE COMPUTO ACADEMICO DE LA UNIVERSIDAD NACIONAL AUTONOMA DE MEXICO.

2.5 DISCUSION DE RESULTADOS Y CONCLUSIONES.

COMO SE PUEDE APRECIAR EN LAS FIGURAS 21 A LA 20, LA EVOLU-CION DE LOS CAMPOS DE ISOHIPSAS ES FISICAMENTE ACEPTABLE, OB-SERVANDOSE QUE EL MOVIMIENTO DE LOS SISTEMAS DIFIERE POCO

ENTRE LAS DIFERENTES VERSIONES DEL MODELO.

EN LAS FIGURAS DE LA 21 A LA 26, SE NOTA QUEQLA VERSIÓN QUE CONSERVA EN MEJOR FORMA LA ENERGÍA TOTAL Y LA ENSTROFIA PO-TENCIAL EN INTEGRACIONES A LARGO PLAZO, ES AQUELLA QUE UTILIZA UN TERMINO DE DISIPACIÓN (IND = O).

LA UTILIZACIÓN DE TERMINOS DE VISCOSIDAD CONSERVA LOS INVA-RIANTES SOLO HASTA PERIODOS DE INTEGRACION MENORES A 9 DIAS, CUANDO EL PASO DE TIEMPOES DE 1800 SEGUNDOS ·Y EN PERIODOS ME-NORES A 7 DIAS SI EL PASO DE TIEMPO ES DE 3600 SEGUNDOS.

SIN EMBARGO, LA UTILIZACION DEL SISTEMA DE ECUACIONES PRIMITIVAS **Y DEL MÉTODO DE DIRECCIÓN ALTERNANTE IMPLÍCITO EN PRONÓSTICO** NUMERICO A CORTO PLAZO, PUEDE PROPORCIONAR MEJORES RESULTADOS SI SE EMPLEAN TERMINOSQUE INCLUYAN FUERZAS DE VISCOSIDAD. NO OBSTANTE, SE DEBE UTILIZAR UNA ECUACION DE BALANCE PRA GENERAR EL CAMPO INICIAL, SI SE DESEA APLICAR ESTE MODELO CON CAMPOS REALES.

## TABLA 3 COTAS DE LOS SIMBOLOS PARA LOS MAPAS DE

CAMPOS DE ISOHIPSAS.(MGPT)

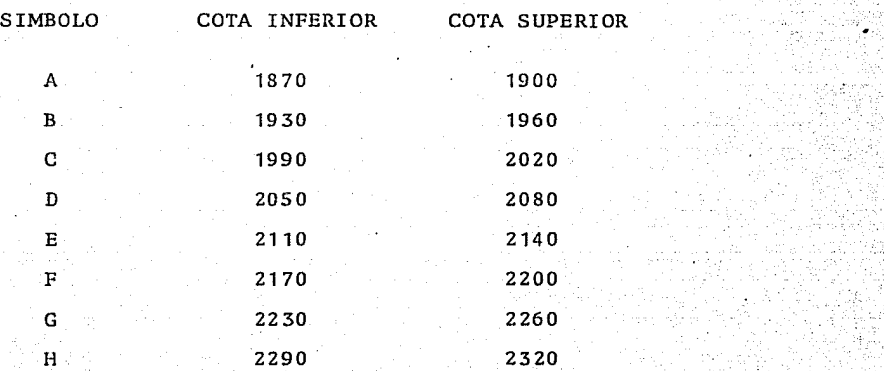

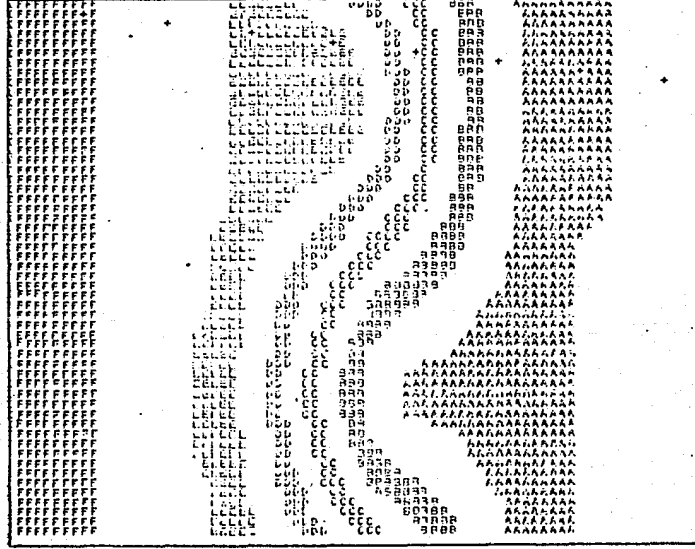

Fig. 0. Campo de altura geopotencial inicial gene-<br>rado por la función teórica:

## con  $\Delta X = \Delta Y = 300$  km.

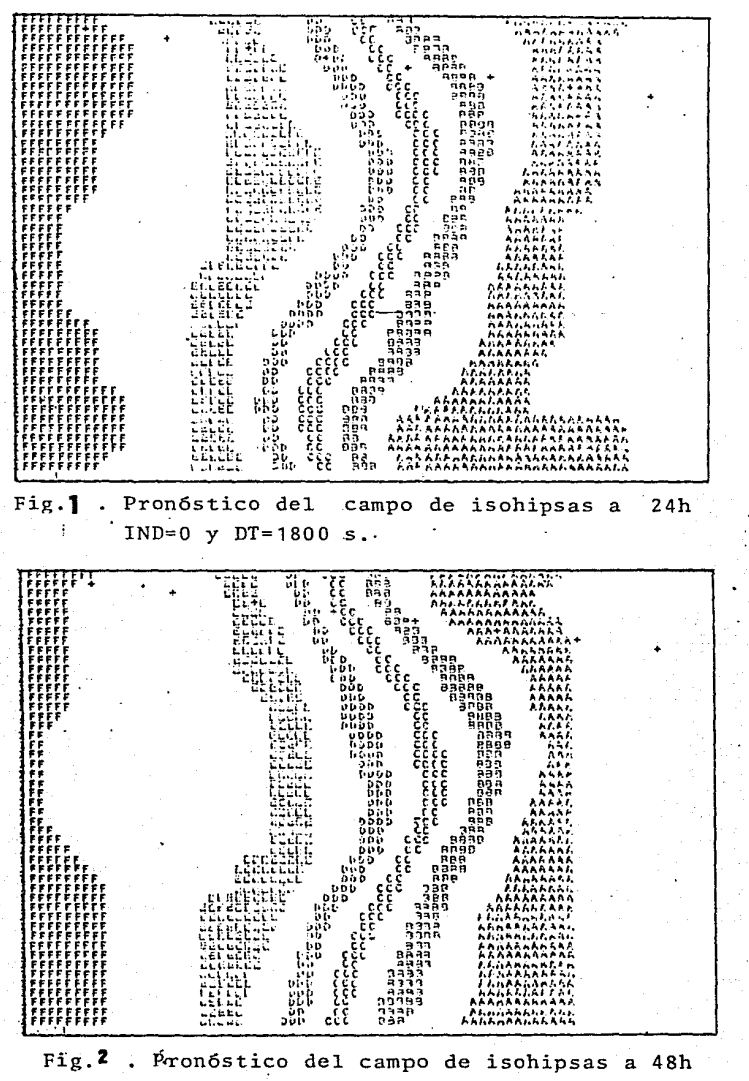

IND=0  $y$  DT=1800 s.

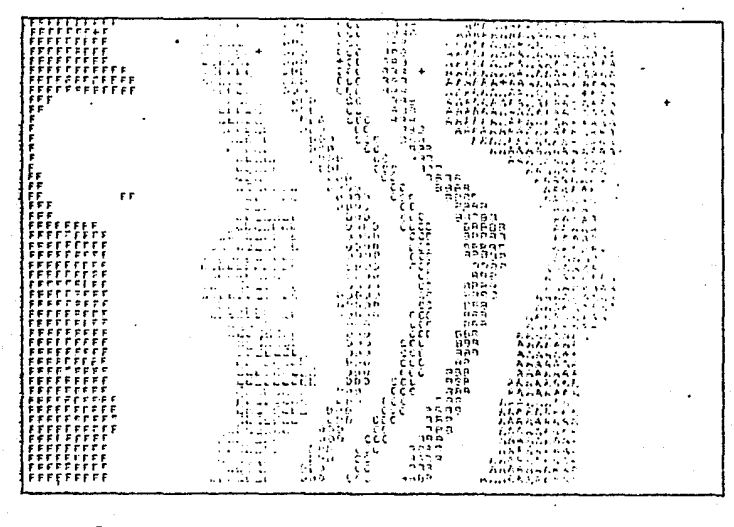

Fig.3. Pronóstico del campo de isohipsas a 72 h.<br>IND = 0 y DT = 1800 s

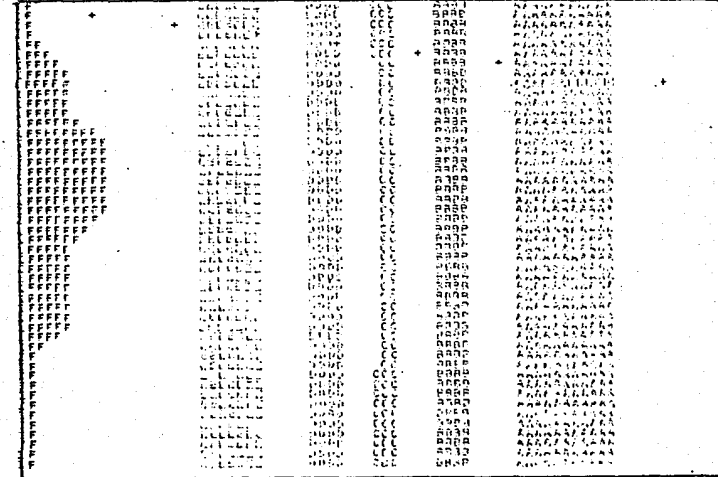

Fig. 4. Pronóstico del campo de isohipsas a 20 días  $y$  DT = 1800 s.  $IND = 0$ 

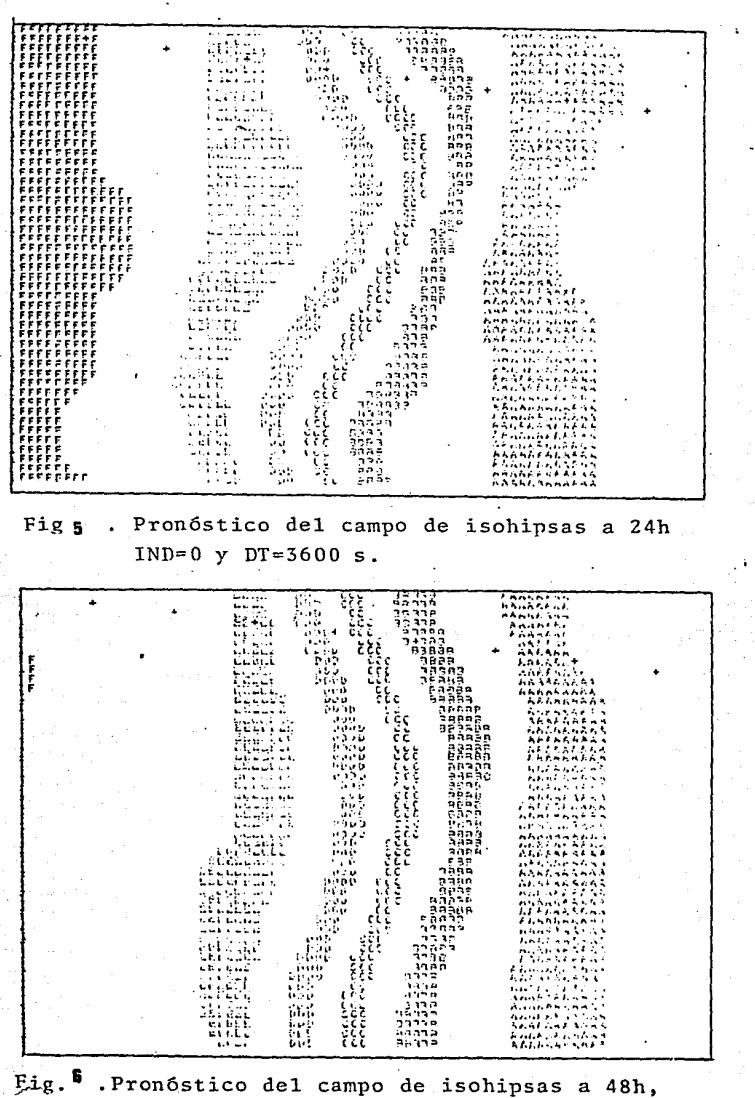

IND=0  $y \cdot DT = 3600$  s:

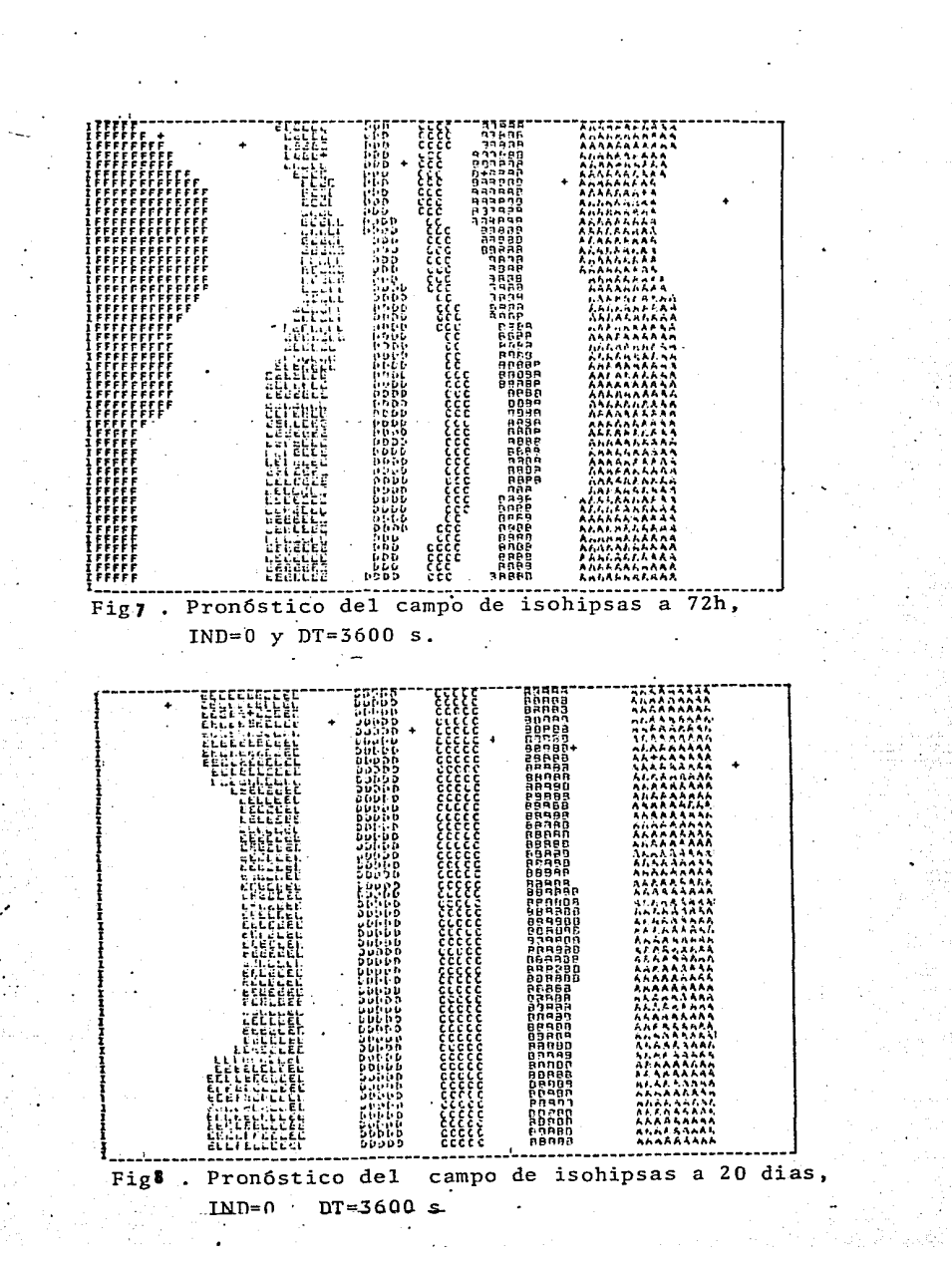

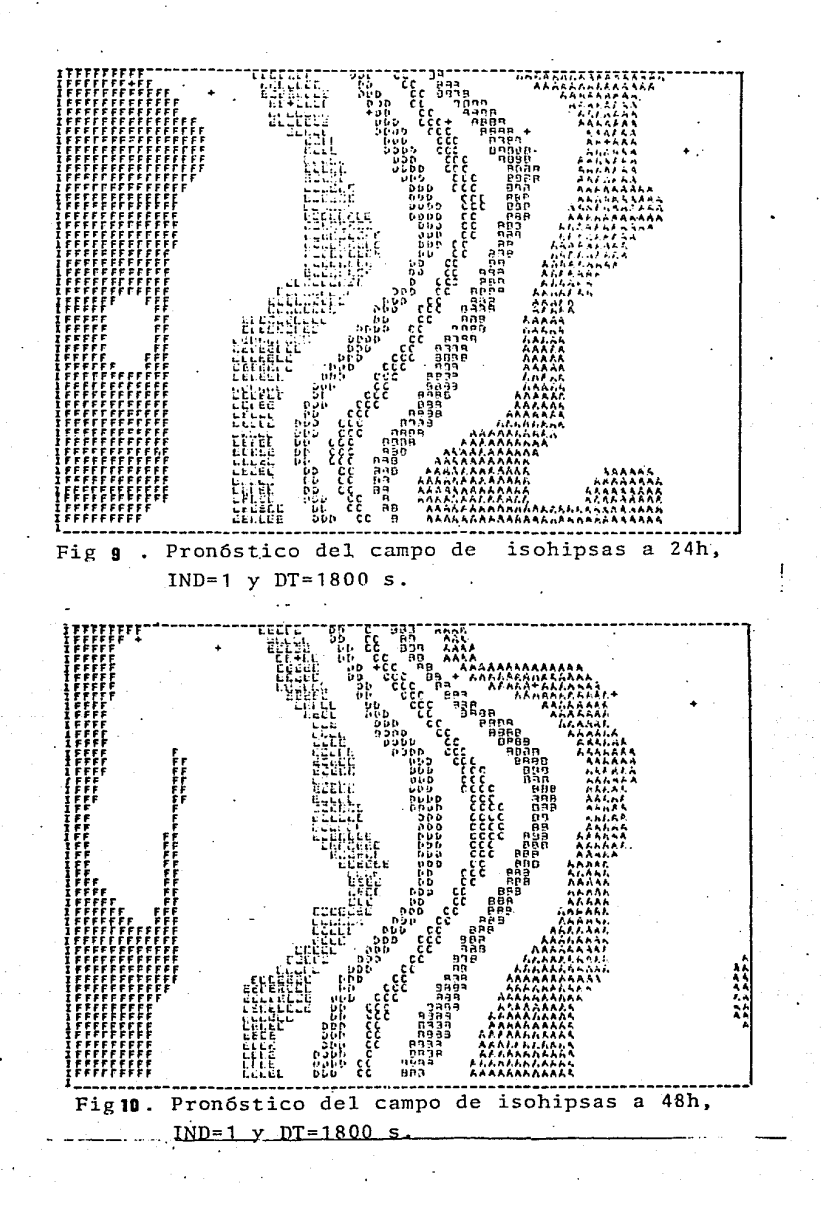

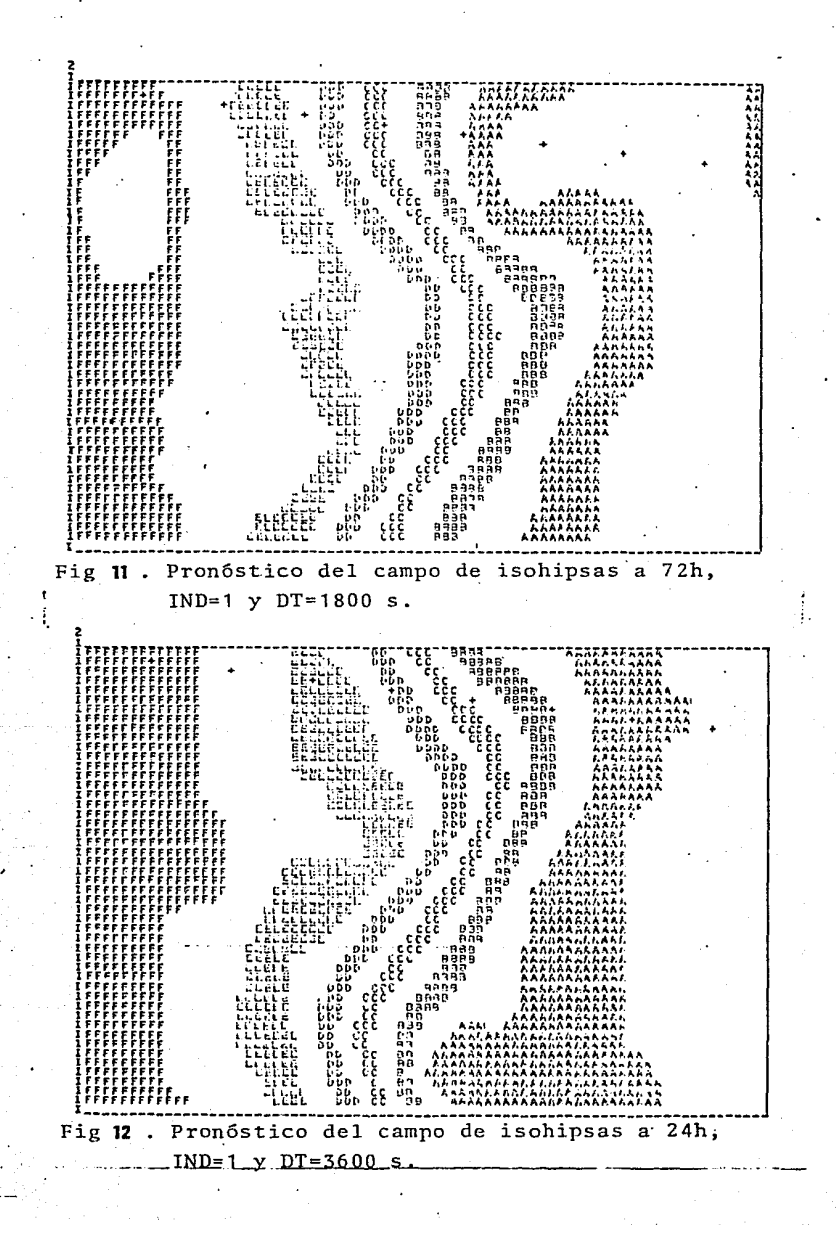

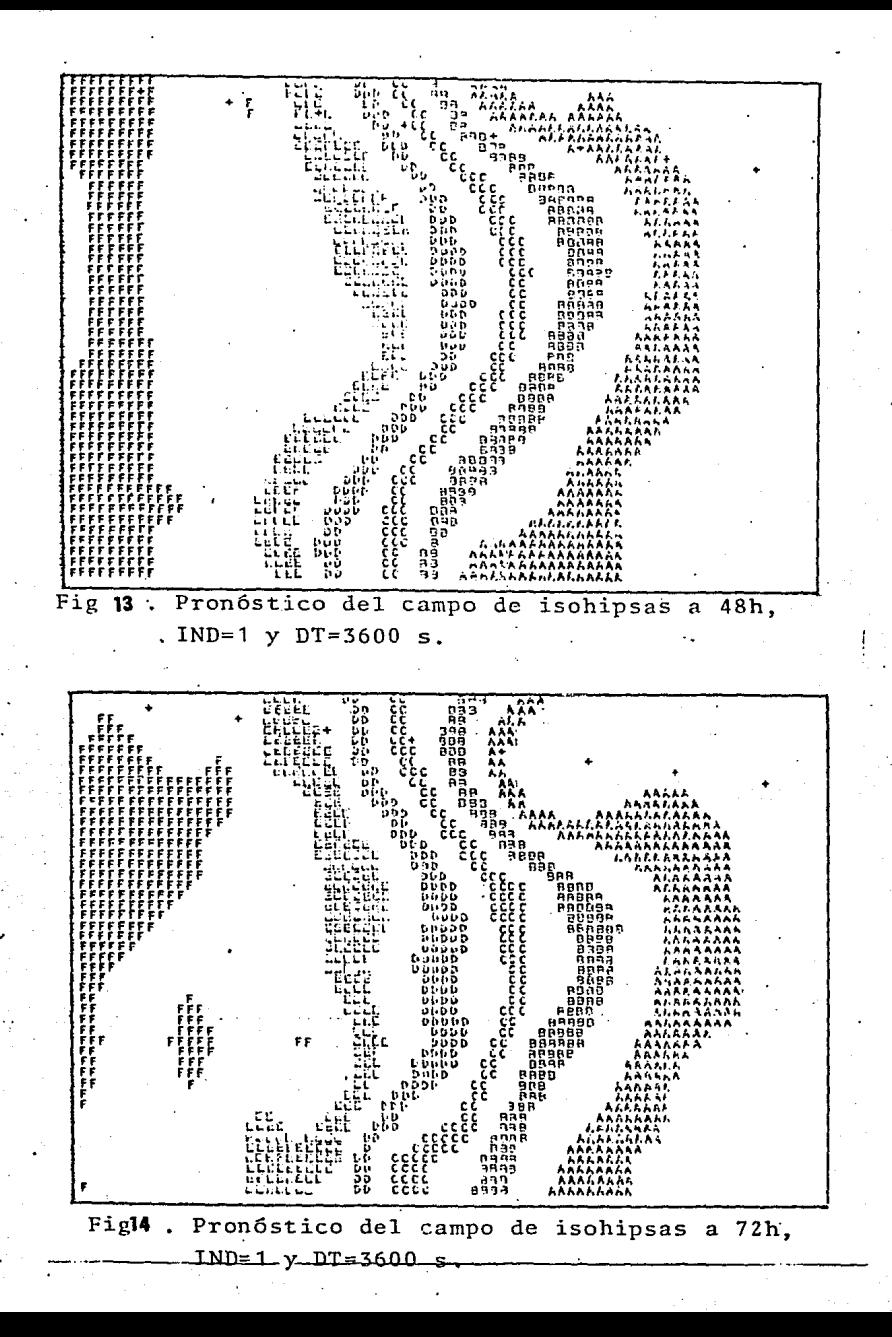

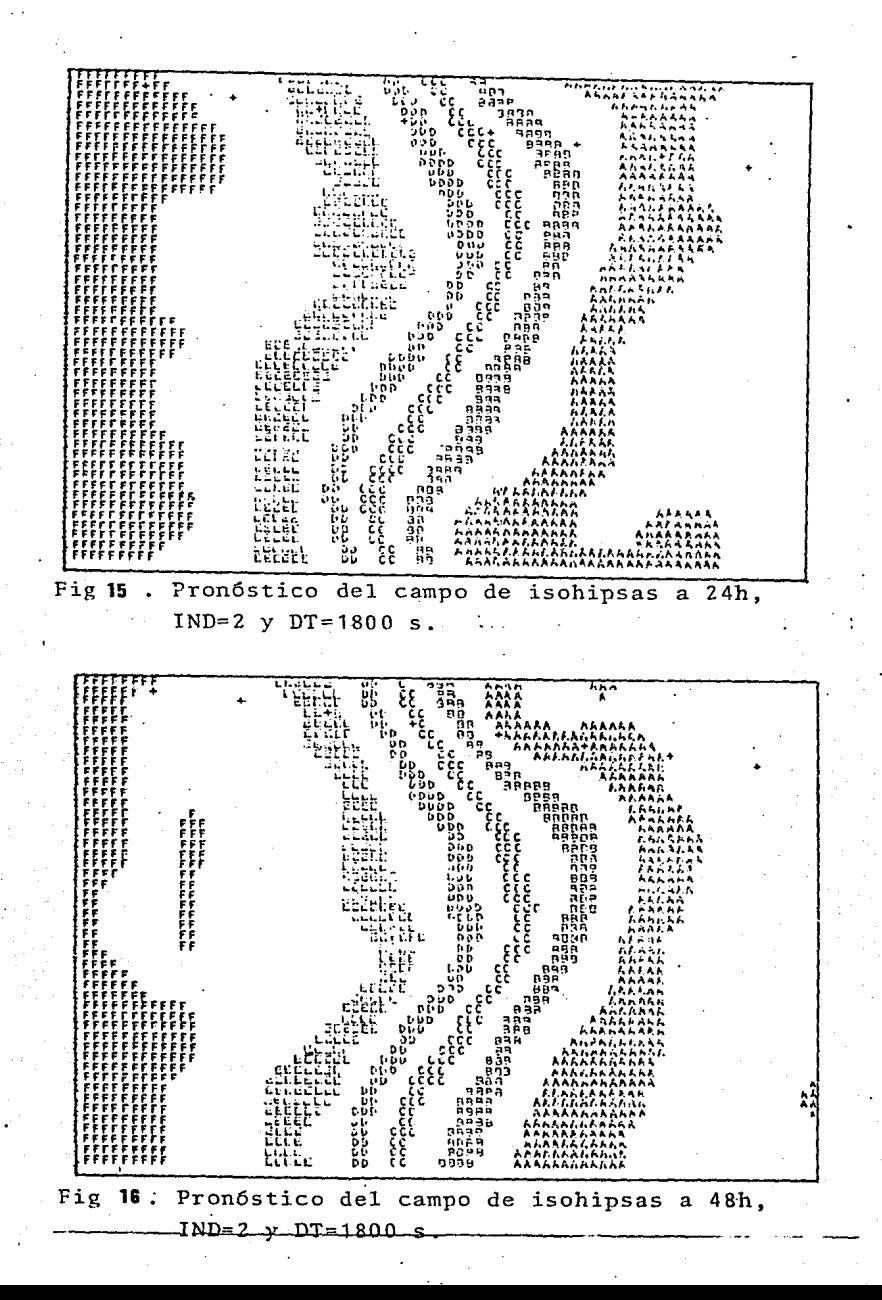

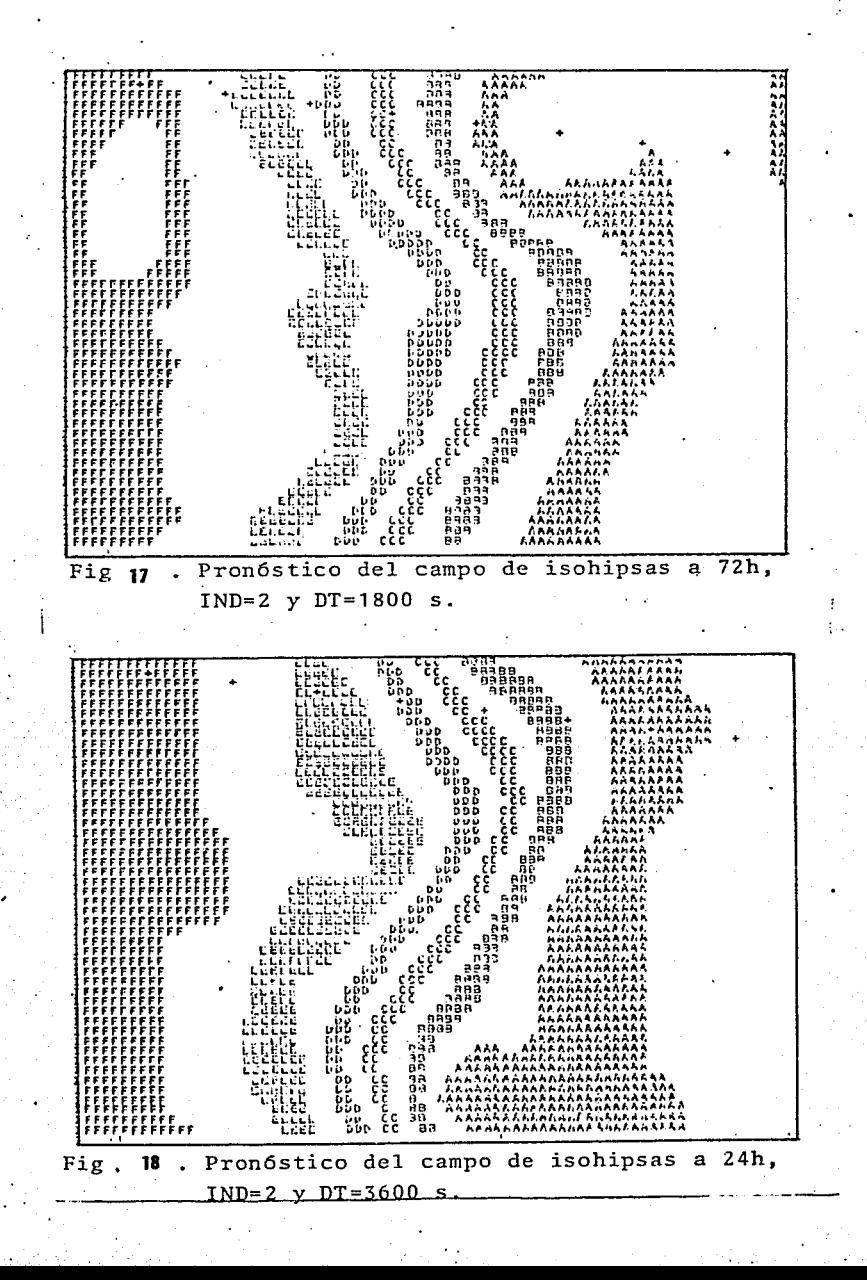

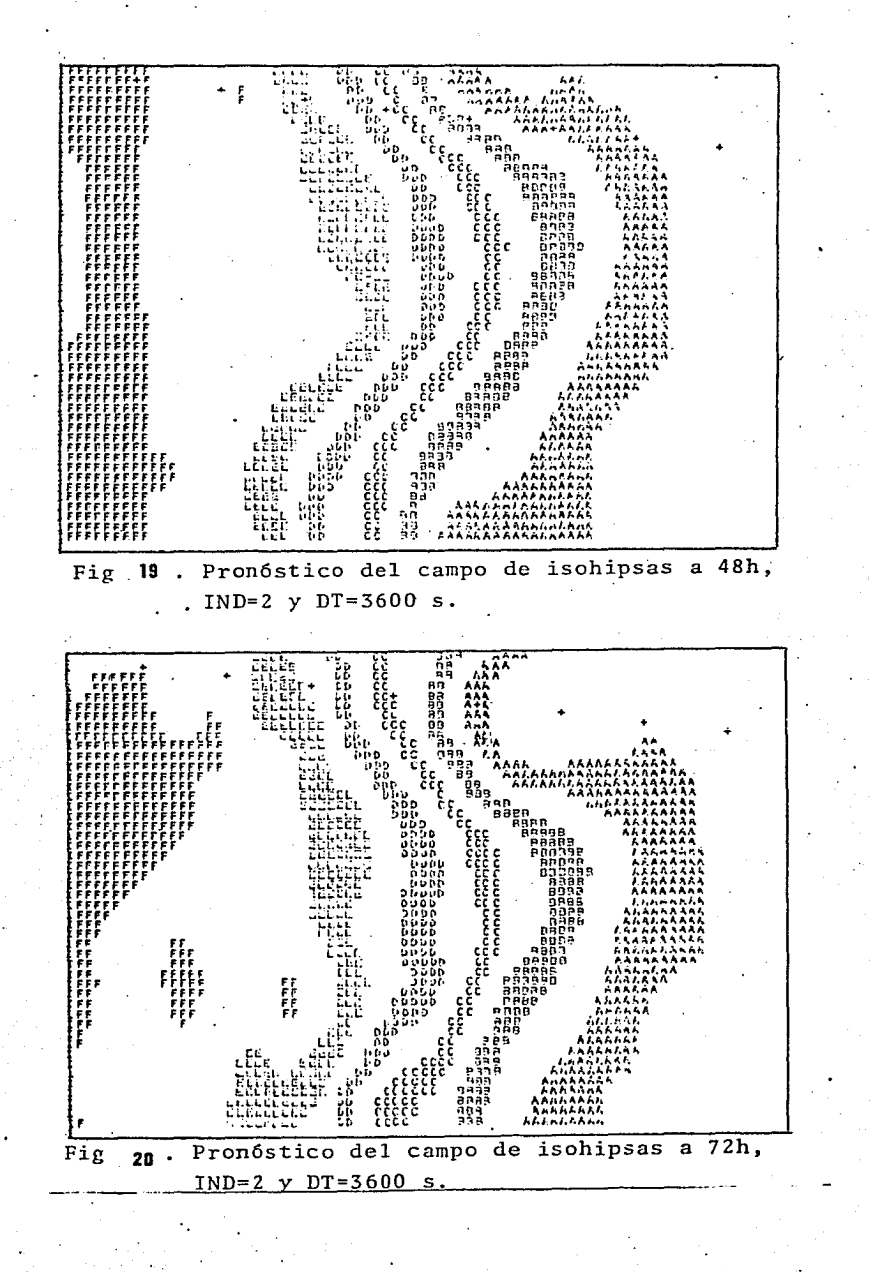

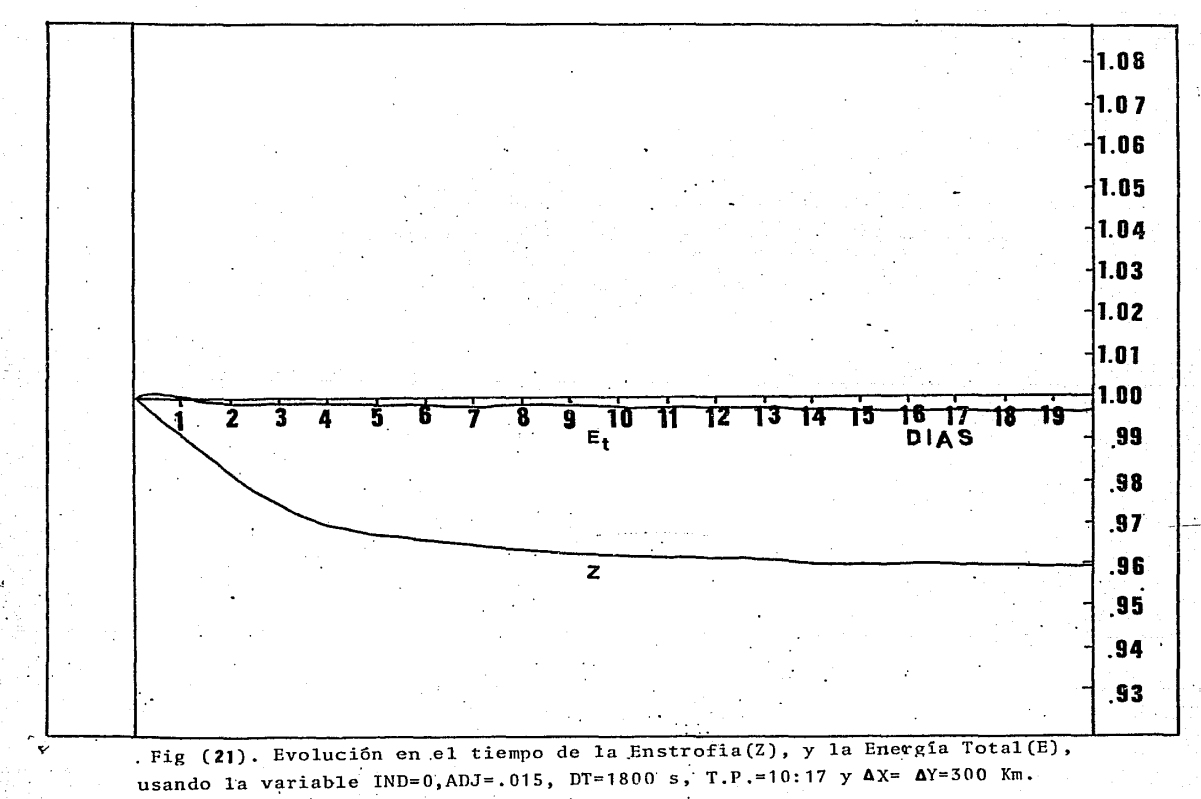

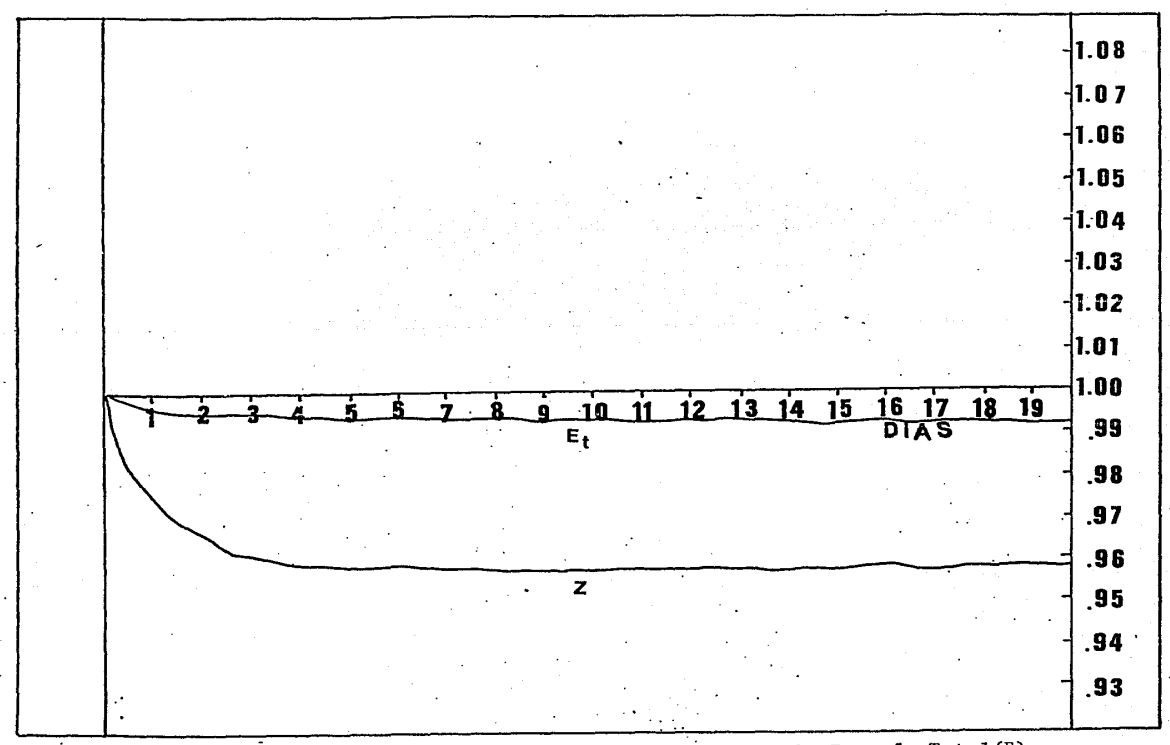

Fig (22). Evolución en el tiempo de la Enstrofia(Z), y la Energía Total(E), usando la variable IND=0, ADJ=.015, DT=3600 s, T.P.=2:18 y  $\Delta X = \Delta Y = 300$  Km.

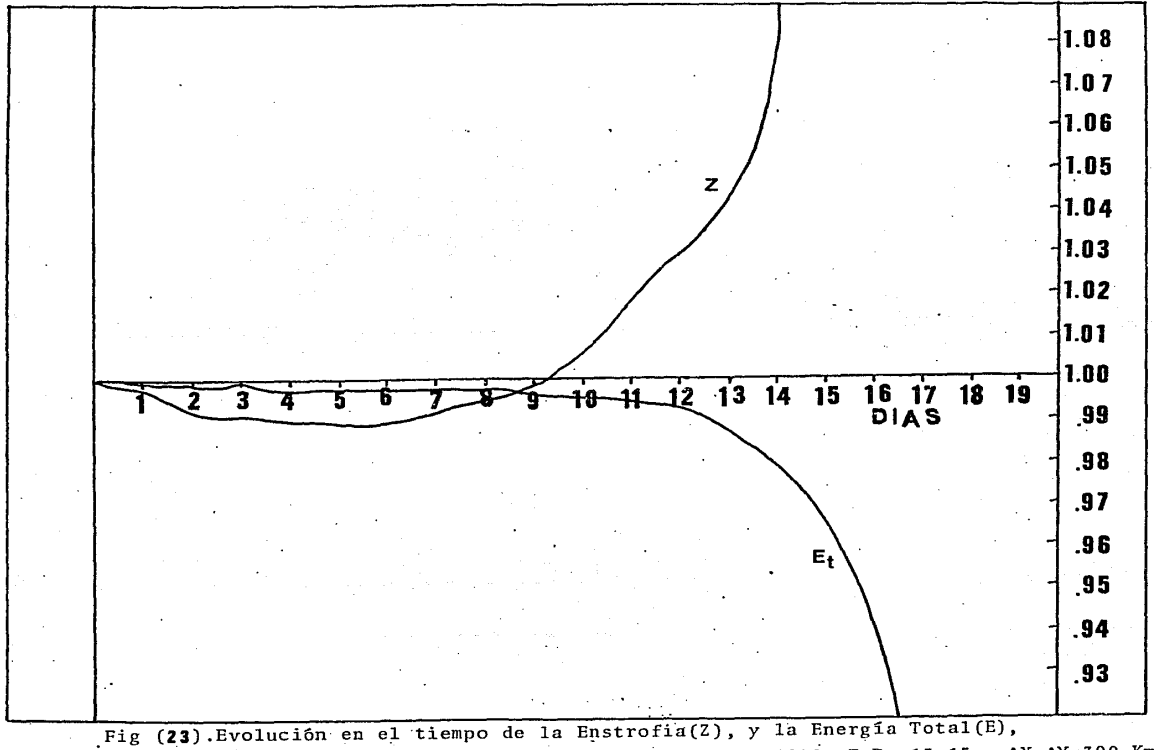

usando la variable IND=1, GNU=2.0E+5, GAM=5.0E-10, DT=1800, T.P.=13:15 y AX=AY=300 Km.

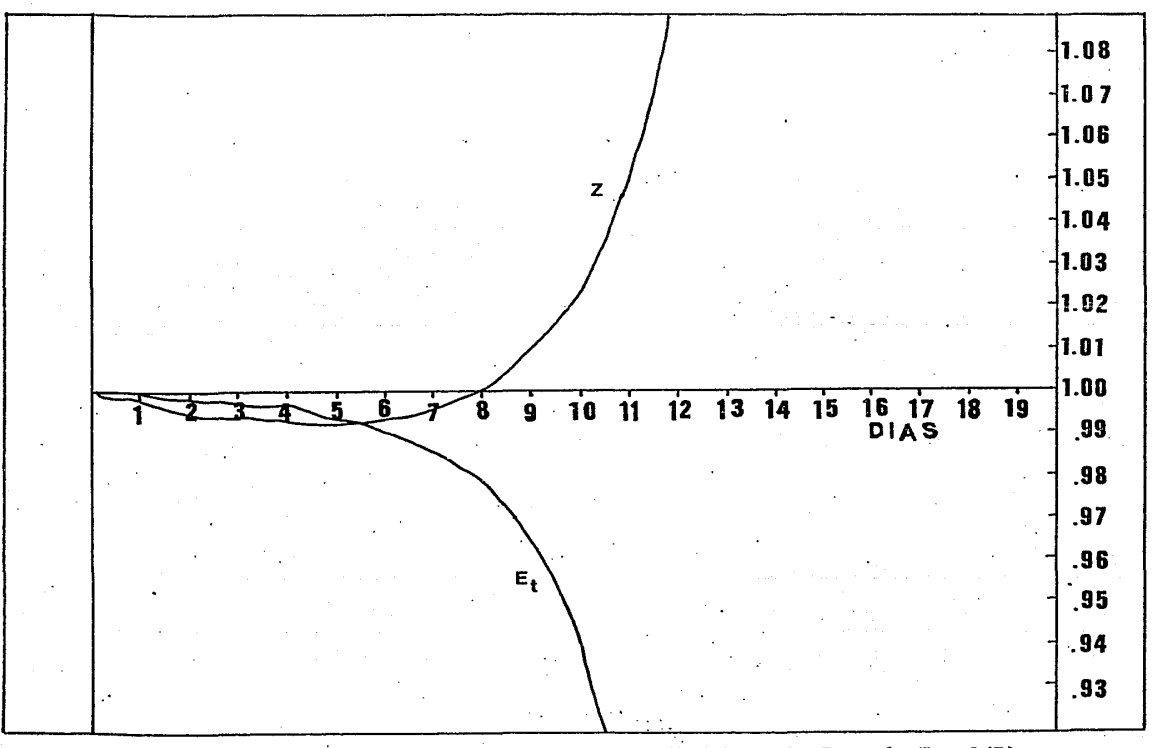

Fig (24). Evolución en el tiempo de la Enstrofia(Z), y la Energía Total(E), usando 1a variable IND=1, GNU=2.0E+5, GAM=5.0E-10, DT=3600 s, T.P.=3:41, AX=AY=300 Km.

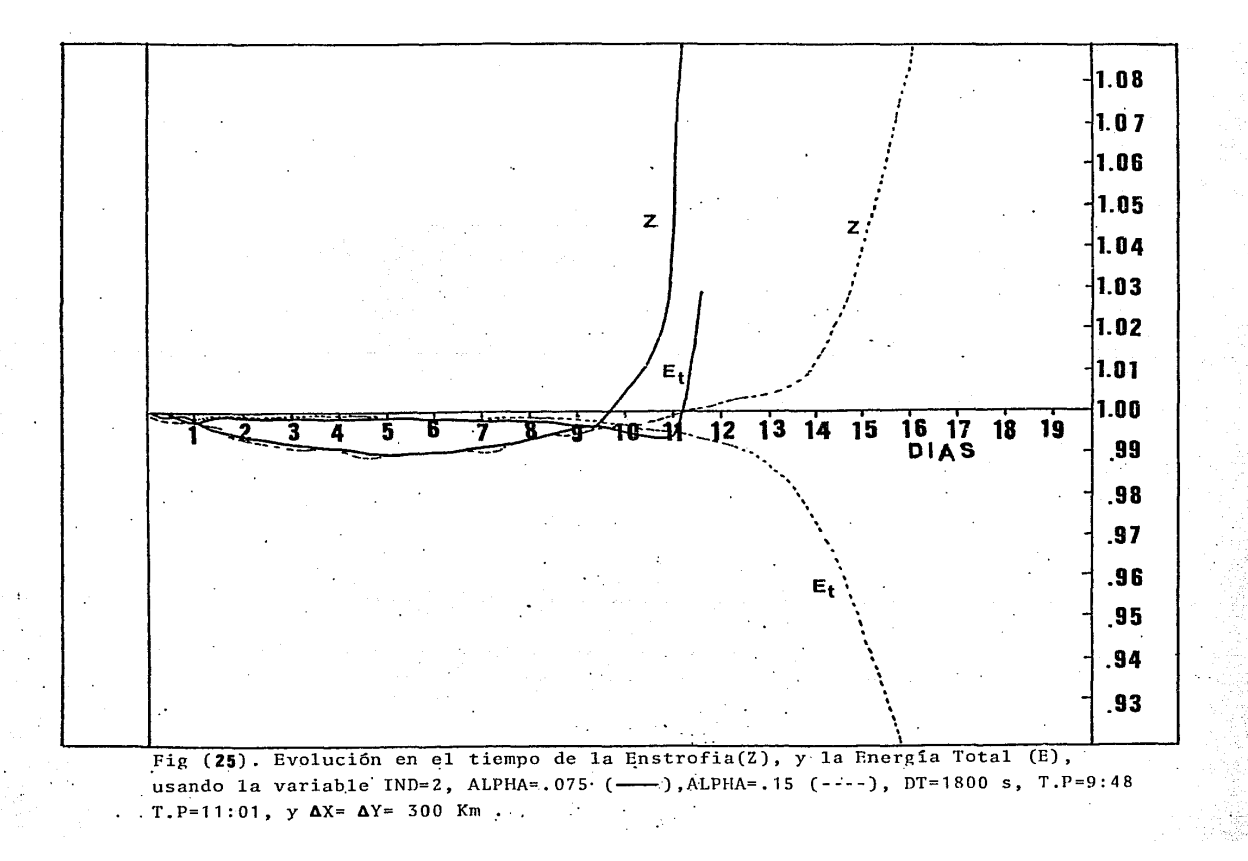

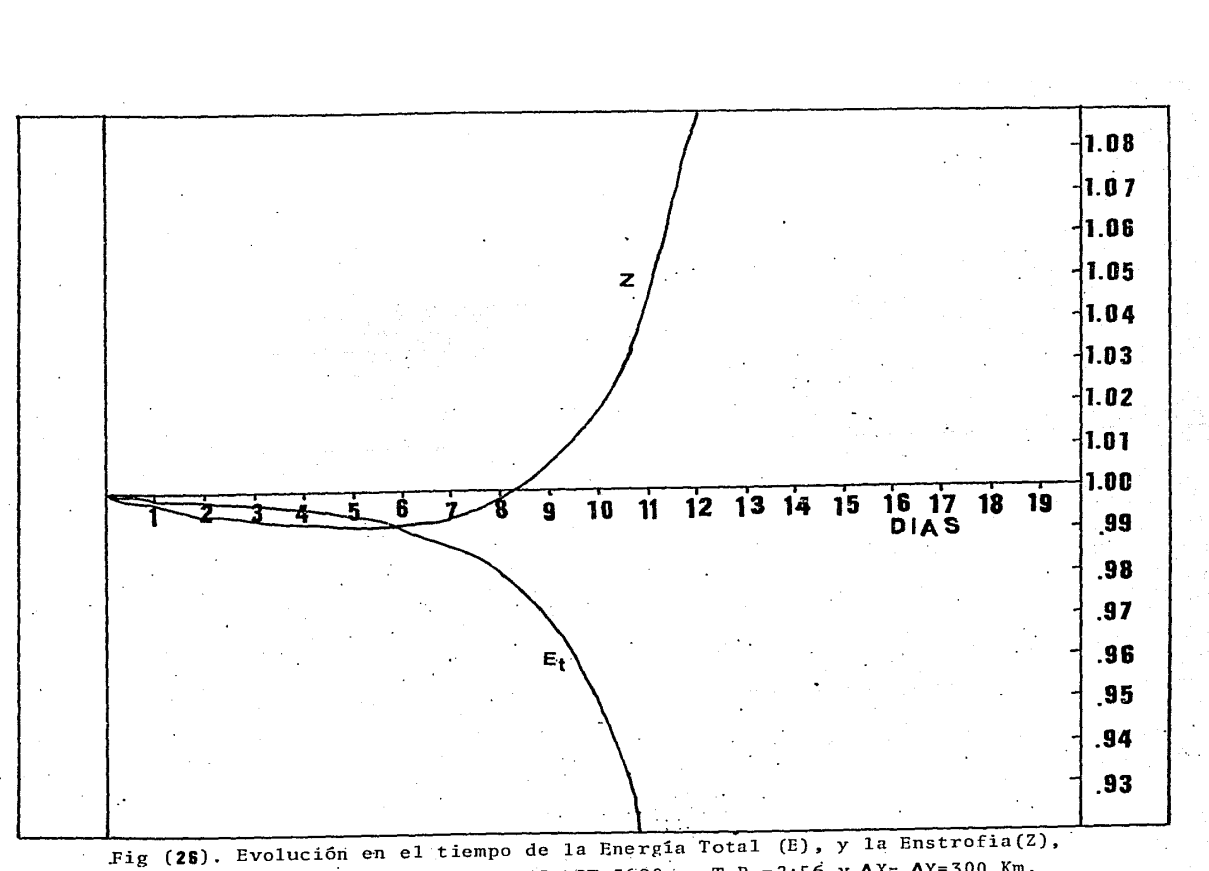

usando la variable IND=2, ALPHA=.15, DT=3600 s, T.P.=2:56 y  $\Delta X = \Delta Y = 300$  Km.

#### APENDICE A

### METODOS DE DIRECCION ALTERNANTE IMPLICITO (ADI)

LOS METODOS DE DIRECCION ALTERNANTE IMPLICITOS UTILIZADOS EN LA SOLUCION NUMERICA DE PROBLEMAS DE ECUACIONES DIFERENCIALES PAR-CIALES, UTILIZAN DE MANERA ALTERNADA DOS DIFERENTES ESOUEMAS DE DIFERENCIAS FINITAS.

SUPONGASE OUE SE DESEA RESOLVER LA ECUACION:

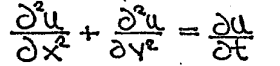

CON CONDICIONES INICIALES Y DE FRONTERA DADAS. PARA LA PRIMERA PARCIAL (SA), EL ESQUEMA DE DIFERENCIA FINITA ES ESCRITO EN EL NIVEL DE TIEMPO  $t_{n+1}$  Y LA DISCRETIZACION PARA LA<br>DERIVADA EN Y ( $\frac{0.41}{0.74}$ ), ES ESCRITA EN EL NIVEL DE TIEMPO ANTERIOR,<br> $t_n$ . LA ECUACION EN DIFERENCIAS FINITAS RESULTANTE ES:

 $\frac{(u_{i+1,3,m+1}-2u_{i+1,m+1}+u_{i+1,3,m+1}}{(\Delta x)^2}$   $+\frac{(u_{i,3,m-2}u_{i,3,m+1}+u_{i,3-3,m+1})}{(\Delta y)^2}$  $= \frac{\mu_{i,j,\mu_{i1}} - \mu_{i,j,\mu}}{(\Delta t)}$ 

ESTA ECUACION CONTIENE TRES VALORES DE LA VARIABLE DEPENDIENTE EN EL NIVEL DE TIEMPO DESCONOCIDO (EN LA DIRECCION X) Y TRES VA-LORES DE ESTA EN UN NIVEL DE TIEMPO CONOCIDAS (DIRECCION Y). ES TAS ECUACIONES SON ESCRITAS CON UN ESOUEMA DE DIFERENCIAS HACIA ATRAS EN LA DIRECCION X, ES DECIR, SON IMPLICITAS EN ÉSTA DIREC-CION, Y CON UN ESQUEMA DE DIFERENCIAS HACIA ADELANTE SOBRE Y O SEA, EN FORMA EXPLICITA EN LA DIRECCION Y.

LAS ECUACIONES DE DIFERENCIAS EN LA DIRECCION X FORMAN UN SISTE MA DE ECUACIONES ALGEBRAICAS, QUE ESCRITAS EN FORMA MATRICIAL SON TRIDIAGONALMENTE DOMINANTE Y CUYA SOLUCION ES FACIL DE EN- : CONTRAR. ESTO ES LOS VALORES USAN PUEDEN SER DETERMINADOS APLICANDO UN ALGORITMO DADO.

SI SE CONTINUARA CON ESTE PROCEDIMIENTO PARA TODOS LOS PASOS DE TIEMPO, EL METODO SERIA INESTABLE, POR TRATARSE DE UNA ECUACION EXPLICITA EN LA DIRECCION Y. SIN EMBARGO, ESTE PROBLEMA SE PUE DE EVITAR SI PARA EL SIGUIENTE PASO DE TIEMPO, ES DECIR, DE  $t_{n+1}$  A  $t_{n+2}$  SE UTILIZA UNA ECUACION QUE SEA EXPLICITA EN LA DI-RECCION X E IMPLICITA EN LA DIRECCION Y, CON EL MISMO PASO DE TIEMPO  $\Delta$ t, O SEA  $\Delta$ t=t<sub>.n+2</sub> - t<sub>n+1</sub> = t<sub>n+1</sub> - t<sub>n</sub>. LA ECUACION ES

 $\frac{(u_{i+1,3}, u_{i+1}-2 u_{i,j, u_{i+1}}+u_{i-1,j, u_{i+1}})}{(u x)^2}$  +  $\frac{(u_{i,j, u_{i+2}-2} u_{i,j, u_{i+2}+1})}{(x)^2}$ 

 $= \frac{u_{i,j,m_1} - u_{i,j,m_1}}{N}$ 

LA SOLUCION AL SISTEMA DE ECUACIONES RESULTANTE PUEDE SER ENCON-TRADA EN FORMA SIMILAR A COMO SE PROCEDIO EN EL PASO ANTERIOR.

SE HA DEMOSTRADO QUE EL METODO IMPLICITO DE DIRECCION ALTERNAN-TE ES ESTABLE PARA CUALOUIER RAZON ENTRE EL INCREMENTO ESPACIAL Y EL INCREMENTO TEMPORAL, SIEMPRE Y CUANDO ESTA RAZON SEA CONS-TANTE DURANTE TODO EL PROCESO.

TAMBIEN SE HA DEMOSTRADO (DOUGLAS [16]), QUE EL METODO ES CO-RRECTO A SEGUNDO ORDEN EN X, Y, t.

LOS VALORES ENCONTRADOS UL., N+1, OBTENIDOS EN LA PRIMERA APLICACION DEL METODO, NO SON REPRESENTATIVAS DE LOS VALORES REA LES EN EL NIVEL t<sub>n+1</sub> Y NO DEBEN SER TOMADOS COMO TALES. SIN EM-BARGO, SI ESTOS SON UTILIZADOS EN LA SEGUNDA PARTE DEL METODO ADI, SE OBTIENEN LOS VALORES U.i.i.utz QUE DAN VALORES APRO XIMADOS MUY CERCANOS A LA SOLUCION DE LA VARIABLE DEPENDIENTE AL TIEMPO t<sub>n+2</sub>. POR ESTA RAZON LOS VALORES ULLIAN SON CONSI-DERADOS VALORES AUXILIARES INTERMEDIOS, ALGUNAS VECES DENOTADOS U.i. Mr , ASI COMO UN DOBLE PASO DE TIEMPO EN ADI ES EN POR REALIDAD UN PASO SENCILLO, QUE CONSISTE DE DOS PARTES: CALCULO U.C.s.urr DEL VALOR INTERMEDIO Y CALCULO DEL VALOR APRO XIMADO Uti, M+2 EN EL NUEVO NIVEL DEL TIEMPO.

EN SI, LAS ECUACIONES ENCONTRADAS CON EL METODO ADI PUEDEN SER OBTENIDAS COMO FACTORES DE LA ECUACION DE CRANK-NICOLSON, QUE PARA UN PROBLEMA GENERAL DEPENDIENTE DEL TIEMPO:

 $\left(\left[\begin{array}{cc} A\end{array}\right]\left\{\begin{array}{cc} u\end{array}\right\} + \left[\begin{array}{cc} B\end{array}\right]\left\{\begin{array}{cc} \frac{M}{2}I\\ H\end{array}\right\} = \left\{\begin{array}{cc} FI\end{array}\right\}$  ESTA DADA POR

 $\frac{1}{2} [A] \Big( \big\{ u \big\}_{t_{un}} + \big\{ u \big\}_{t_{un}} \Big) + \big( \frac{1}{2} t \big] [B] \Big( \big\{ u \big\}_{t_{un}} - \big\{ u \big\}_{t_{un}} \Big) = \frac{1}{2} \big( \big\{ F \big\}_{t_{un}} + \big\{ F \big\}_{t_{un}}$ GENERALMENTE SE PREFIEREN LOS METODOS ADI A LA ECUACION DE CRANK-NICOLSON, POR GENERAR ESTOS ECUACIONES DE DIFERENCIAS FINITAS MAS FACILES DE RESOLVER.

**\*ERRLIST** FILE 3<br>FILE 3<br>FILE 4 V-ESC, UNIT-RENOTE, RECORD-22<br>4-INICIAL, UNIT-DISK, RECORD-14, BLOCKING-30, AREA-15, SAVE-30<br>6-IND1PRO243600, UNIT-DISK, RECORD-14, BLOCKING-30, AREA-15, SAVE-30<br>6-IND1PRO243600, UNIT-DISK, RECORD-14, BLOCKING-30, AREA-15, FĪCĒ 莊 ÂDIF. C\*\* **PROGRAMA** PARA **RESOLVER** 4546  $\bar{c}$ \*\* 44 **PRIMITIVA**  $5 + 1$ LAS ECUACIONES a is  $C++$ - 1 DECLARE LOS SIGUIENTES SIETE PARAMETROS DE ENTRADA<br>FL=LONGUITUD DEL RECTANGULO DOMINANTE(L) EN METROS<br>DX=INCREMENTO ESPACIAL EN LA DIRECCION X EN METROS<br>DX=INCREMENTO ESPACIAL EN LA DIRECCION X EN METROS<br>DY=INCREMENTO ESPA DECLARE LOS гжн \*\* Ĉењ \*\* Č₩ 进业  $C++$ \*\* \*\* ሮ## \*\*  $\frac{1}{2}$ u u \*\*\* FL=4400000 0=6000000 T=86400 0x=300000 DATA NAME/"A11"/<br>DY=300000 DT=1800 DATA G710.0/ 36.36 ADJ=. 015 FÖRMAT(GE10 4, 215, F10 0)<br>FORMAT("0 CORRIDA CON LA VERSION ", A3, I2)  $\frac{1}{2}$ ADJ=",F11 8)<br>",E10 3,5X,"GAMMA = ",E10 3)<br>", -:E12 4) FORMAT("0<br>FORMAT("0<br>FORMAT("0<br>FORMAT("0<br>FORMAT("0") э  $\bar{4}$ GNU  $\sim$ ALPHA - F.E 6 FÖRMATI" O CAMBIE LAS DIMENSIONES DE LOS ARREGLOS U.V. ..,W QUE<br>- ACOMODAN ESTE CONJUNTO DE DATOS, "/5X, "Y LOS VALORES ASIGNADOS<br>- A LX, QUE TNOICAN CIERTOS ARREGLOS DIMENSIONALES ")<br>EORDAI!" - SAUROS INICIALES U.' ā ទី FÖRMAT ("I CAMPOS **INICIALES** v.,

ORMAT("0 OT=",I4)<br>VALORES DE CNU=2.0E+5, FORMAT ("0  $10$ GAM=5. 0E-10,  $ALPHA = 175$  $C$ \*\*\*\*\* C\*\*\*\*\*\*\*\*\*\*\* DETERMINE EL VALOR DE IND CON EL QUE HARA SU PRONOSTICO\*\*\*\*  $IND=1$ C\*\*\*\*\*\*\*\* VALORES DE LOS COEFICIENTES GNU, CAM, Y ALPHA \*\*\*\*\*\*\*\*\*\*\*  $GNU=2.0E+5$ <br> $GAM=0.0$ ALPHA= 175  $LX = 35$ LY=25<br>NX=FL/DX NY=1+1Fix(D/OY)<br>IF(NX GT. LX) GO<br>IF(NY LE. LY) GO<br>WRITE(3.7) TО URITE(3,5) ĜŌ. ŤÕ Fē 45 <u>NT-T7DT</u> 50 TF(IPR, EQ. 0)<br>FX=DT/(4. \*DX)<br>FY=DT/(4. \*DY)<br>FT=0. 5\*DT  $0$ ) IPR=1 CALL SETUP (U.V. PHI, H. F. NX, NY, A. B. LX) MN=6.6<br>WRITE(3, 3) ADJ<br>WRITE(3, 3) ADJ<br>WRITE(4, 1360) ((PHI(J, K), J=1, NX), K=1, NY) WRITE(3, 4)<br>WRITE(3, 4) GNU. C.<br>WRITE(3, 5) ALPHA<br>WRITE(3, 10) DP GNU, GAM CALL HOUT(H. NX, N<br>TIME=0.<br>DO 49 J=1, NX<br>DO 49 J=1, NY<br>GUA(I, J)=PHI(I, J) HOUT (H. NX, NY, LX) C  $\begin{array}{l} 00(1, 0) = 0(1, 0) \\ 00(1, 0) = 0(1, 0) \\ 0.5(0, 0) = 0(0, 0) \end{array}$ CONTINUE 49 CALL LOOK (U, V, PHI, H, F, NX, NY, LX)<br>DO 59 T=1, NX<br>DO 59 T=1, NY<br>PHI(I, J)=0UA(I, J) UCE 33 = UOCE 33<br>VCE 33 = VOCE 33<br>CF (3) = FV(3)<br>CONTINUE 59 CALL WSTAR (U.V. PHIL US, VS, PHIS, F, NX, NY, LX) WRITE (3, 8)

CALL UVOUT (U, NX, NY, LX) UVOUT (V. NX, NY, LX) EQ . 0) GO IO 95 TÔ 100<br>Tổ 100 EPSDT\_ROU#DT\*UT\*OT<br>ADJ=EPSDT/(DY\*DY)<br>BDJ=EPSDT/(DY\*DY)<br>BDJ=EPSDT/(DX\*DX) 100  $44441$ 251 FVIJJ=FIJJ CONTINUE 69 CALL LOOK (U, V, PHI, H, F, NX, NY, LX)<br>DO 79 J=1, NY<br>PRI(I, J)=CUA (I, V)<br>U(I, J)=CUA (I, J)<br>U(I, J)=UV(I, J)<br>U(I, J)=UV(I, J)<br>CONTINIL<br>CONTINIE  $.79$  $MN=MN+6$ WRITE(3, 1340) (TIME/3600)<br>CONTINUE<br>FEMPTINUE<br>TEMPTINUETOT  $\frac{1340}{252}$ HORAS DE PRONOSTICO") IF ({\THE/3600) .EQ. 24)) WRITE(6,1360) ((PHI(J,I), J=1, NX), I=1, NY)<br>- LOCK(5)<br>- IF (((T) E/3690).EQ. 48)) WRITE(7,1360) ((PHI(J,I), J=1, NX), I=1, NY)<br>- IF (((TIME/3600).EQ. 72)) WRITE(8,1360) ((PHI(J,I), J=1, NX), I=1, 1332 1333  $\left[\begin{array}{c}\text{+Cox} \\ \text{+Dox} \\ \text{+Dox} \\ \$ 1340 330 IF(IN LT. NT) 30 IO 200<br>IMPRIME LOS VALORES DE LA ENERGIA TOTAL CADA 6 HORAS DE PRONOSTICO<br>IMPRIME LOS VALORES DE LA TURA PROMEDIO CADA 6 HORAS DE PRONOSTICO<br>ALLE LOS VALORES DE LA VORTICIDAD CUADRATICA MEDIA CADA<br>ALLE A H č<br>COC  $IOPT = 0$ 200 CONTINUE<br>CENAL DEL PASO CE TIEMPO<br>CONTINUE<br>CONTEL NINTEL

WRITE(3,2) MAME, MM<br>WRITE(3,7) NAME, NINT, MM, DIAS, DT, DX, DY, NX, NY<br>WRITE(4,1360) ((PHI(J,K), J=1, NX), K=1, NY)<br>LOCK(4)<br>SIQP 250 END ULUN ULL TENUTO)<br>WIKEWIK T (PK TENUTUR TURK), ADEMAS IMPONE LAS CONDICIONES A<br>WIKERONTERA, DONDE U, V, PHI, SON LOS CAMPOS INICIALES Y US, VS, PHIS<br>SON LOS CAMPOS CALCULADOS SIGUIENDO LA ECUACION ANTERIOR č SUBROUTINE WETAR (U. V. PHI, US, VG. PHIS, F. NX, NY. LX)<br>COMMON/CONST, FL, D. T. DX, DY, DT, FX, FY, FT, G. TIME, IPR, ADJ, BDJ<br>DIMENSION U(LX, NY), V(LX, NY), PHI(LX, NY), US(LX, NY), VS(LX, NY),<br>L PHIS(LX, NY), F(NY)<br>L 1 07=<br>LK=L(K)<br>DO 50 K=T'MA<br>DO 50 K=T'MA  $KPL = K + 1$ <br> $KM1 = K - 1$ IF(KP1.LE.NY) CO TO 10<br>KP1=NY<br>CO TO 11  $11$ IF (KM1. GE. 1)  $10<sub>2</sub>$  $30$  TO  $12$ KM1=1  $\frac{1}{12}$ IE(JPI GL NX)<br>The Termin<br>The Termin<br>The Tarty  $\frac{1}{2}$  $\frac{1}{2}$  $\frac{1}{2}$  $\frac{1}{2}$  $\frac{1}{2}$  $\frac{1}{2}$  $\frac{1}{2}$  $\frac{1}{2}$  $\frac{1}{2}$ UML=44X **ŪKD=UTJP1, R)-00 JM1, K) PKD=PHI(JP1, K)-PHI(JM1, K)**<br>PHI2=PHI(J, K)-F(), KM1)<br>PJD=PHI(J, KP1)-PHI(J, KM1)<br>PJD=PHI(J, KP1)-PHI(J, KM1)<br>US(J, K)=U(J, K; PX\*(U(J, K)\*UKD+PHI2\*PKD)-V(J, K)\*(QY\*(U(J, KP1)<br>US(J, K)=V(J, K; P(J, H)1); K, FX\*(V(JP1, K)- $1 - \frac{1}{2} \times \frac{1}{2} \times \frac{1}{2} = 0.$ <br>  $1 - \frac{1}{2} \times \frac{1}{2} \times \frac{$ RETURN END. END AREAL ADITION AND THE AND THE THIS AREAL AND THE SERVE THAT AND THE RESERVED TO THE U.S. ON THE STATE THAT A THAT AND THE STATE THAT A THAT A THAT A THAT A THAT A THAT A THAT A THAT A THAT A THAT A THAT A THAT A THAT A C#

PHIS(LX, NY), UBS(LX, NY), VBS(LX, NY), PHIBS(LX, NY), F(NY), A(4, NY),<br>B(4, NY), C(4, NY), F(2, NX), S(NX), MC = W(2, NX, 3), UN(LX, NY), VN(LX, NY), VN(LX, NY), VN(LX, NY), VN(LX, ā W(2, NX, 3), UN(LX, NY), UN(LX, NY), " FHIN'LL, NY, P('NY), Q('NY), R(NY)<br>IF (IND. EQ. 0) GD 70 25<br>IF (IND. EQ. 0) GD 70 25<br>IF (IND. EQ. 0) GD 70 25<br>IF (IND. EQ. 2) FAC=DX\*DX\*DX\*DX<br>IF (IND. EQ. 2) FAC=DX\*DX\*DX\*DX<br>PX=0. 5/DX<br>PX=0. 5/DX<br>PX=0. 5/DX<br>PX=0. 5/10X PXSQ=FX\*PX PŸŠĞ=PŸ\*PŶ PXB2=PXSQ+PXSQ<br>PYS2=PYSQ+PYS0 **CALL EDDY(U, YEVX, EVY, LX, NX, NY)<br>CALL EDDY(U, Y, EVX, EVY, LX, NX, NY)<br>DOP PARA CADA LINEA HORIZONTAL** LOOP Y(K),  $K=1$ ,  $N\gamma$ 25  $FK = F(K)$ FÜ=FY KPI-K+1<br>KM1=K-1<br>KM1=K-1<br>KP1=NY<br>KP1=NY 105 IF(KM1. GE. 1) GO TO 115  $KM1=1$ 110 FÜ≡FŪ+FU - LIGOP PARA CADA PUNTO X(J), J=1,...,NX EN LA LI<br>CONSTRUYE LOS EL EMENTOS DE LA MATRIZ TRIDIAGONAL DE<br>CONSTRUYE LOS ELEMENTOS DE LA MATRIZ TRIDIAGONAL DE<br>...GICLIÇO Y TERMINOS CONSTANTES PARA DETERMINAR UB: EN LA LINEA Y (K). 112 DO. BLOQUE<br>S Y PHT **VBS** PHIBS JP1=J+1  $JMI = J - I$ IFTUM1.LT.1) JM1=NX<br>IF(JP1.GT.NX) JP1=1 6(1, 1)=1.<br>B(2, 1)=0.  $B(3, J) = 0.$ E(1, 1)=0(1, K)=LO(7, K)=C(1, 1)<br>
USIS (1, 1)=E(1, 1)<br>
C(3, 1)=E(5, 1)<br>
C(3, 1)=C(5, 1)<br>
C(3, 1)=C(5, 1)<br>
C(4, 1)=C(1, 1)<br>
C(4, 1)=C(1, 1)<br>
C(1, 1)=C(1, 1)<br>
A(1, 1)=C(1, 1)<br>
A(1, 1)=C(1, 1)<br>
C(1, 1)=C(1, 1)<br>
C(2, 2)<br>
C(1, 118 E(2, J)=PHI(J, K)-FU\* PHIS(J, K)\*(V(J, KP1)-V(J, KM1))-VS(J, K)\*FU\*<br>IF(IND. EQ. 0) CO TO TO 121<br>E(1, J)=E(1, J)+EVX(J, K)<br>E(1, J)=E(1, J)+EVX(J, K)<br>E(1, J)=E(1, J)+EVX(J, K)<br>E(2, J)=E(1, J)+EDJ\*(U(JP1, K)-2, \* U(J, K)+ U(J 1. 121 120

C

š

DO 125 J=1.NX<br>
PHIBS(J, K)=E(2, J)<br>
PHIBS(J, K)=E(2, J)<br>
LOOP PARA CADA PUNTO X(J), J=1,...,NX EN LA LINEA Y(K<br>
IF(K, EG, IV, OC) TO 136<br>
DO 138 J=1,NX<br>
CONSTRUYE LOS ELEMENTOS DE LA MATRIZ CICLICA TRIDIAGONAL,<br>
CONSTRUYE 125 Y(K). P(J)=-R(J)<br>
1 (PHI(J), KP1)-FU+VS(J, KP1)-FK\*UES(J, K)<br>
1 (PHI(J, KP1)-PHI(J, KM1))-FK\*UES(J, K)<br>
1 (PHI(J, KP1)-PHI(J, KM1))-FK\*UES(J, K)<br>
131 GOVIER(J)+EV:(J, K)<br>
5(J)=5(J)+EV:(J, K)<br>
5(J)=5(J)+EV:(J, K)<br>
5(J)=5(J)+EV:(J  $P(U) = -R(U)$ --- IF (IND EQ. 0) 00 TO 142<br>CALL EDDY (UB3, V85, EVX, EVY, LX, NX, NY)<br>LOOP PARA CADA LINEA VERTICAL X(J),<br>142 DO 190 J=1, NX<br>JP1=J+1  $J=1, 1, 2, ...$  $JM1 = J - 1$ THE JM1.LT.1) WHENX<br>IF JUP1.GT.NX: JP1=1<br>LOOP PARA CADA PUNTO<br>DO 170 K=1,NY<br>FU=FY  $Y(K)$ ,  $K=1$ , ... NY EN LA LINEA  $X(J)$ . KP1=K+1<br>KM1=K+1 KML=K-1<br>IF(KP1 LE NY) GO TO 145<br>KP1=NY<br><u>GO TO</u> 150 IF (KM1.GE.1) GO TO 155<br>IF (KM1.GE.1) GO TO 155 145 150 FU=FU+FU CONSTRUYE LOS ELEMENTOS DE LA MATRIZ TRIDIAGONAL<br>"Y TERMINOS CONSTANTES PARA DETERMINAR VN Y PHIN. DE BLOQUE (2\*2)  $B(4, K)=1$ . 155 B(2, K)=0 B(5, R)=0.<br>C(1, R)=FU#VS(J, R)<br>C(2, R)=FU#PH1S(J, R)<br>C(3, R)=C(2, R)  $C(4, K) = C(L, K)$ 

CONSTRUYE LOS ELEMENTOS DE LA MATRIZ TRIDIAGONAL.<br>CONSTANTES, PARA LA DETERMINACION DE UN v **TERMINOS** FU=FY  $KP1=K+1$  $KMI=K-I$ IFTKPITLE NY OO TO 176 **KP1=NY** GO TO 177 IF(KM1.GE 1) CO TO 178 176  $KMI=1$ FU≣FŪ+FU 177 178  $R(X) = 1.$ R(K)=FU\*VS(J, K)<br>P(K)=-R(K) P (K) == K(K)<br>
5 (K) == kUBS(J, K) -U(J, K) +FU\*<br>
1 TF (IND. EQ. 8) CO TO 180<br>
IF (IND. EQ. 8) CO TO 180<br>
S(K) == C(K) +EVX(J, K)<br>
CONTINUE VS(J, K)\*(U(J, KP1)-U(J, KM1) 180  $Q(N) = Q(T) + P(L)$ <br> $Q(T) = Q(T) + P(L)$  $P(1) = 0.$  $R(NY)=0.$ RINTY- & TRIDIA PARA RESOLVER PARA LOS<br>PUNTOS Y(K), (31, ..., NY EN LA LINEA<br>CALL TRIDIA(NY, 1, P, Q, R, S, NY)<br>DO 185 K=1, NY<br>UN(J/K)=S(K)<br>UN(J/TNU=S(K) LOS VALORES DE UN PARA TODOS LOS  $X(J)$ . 185 CONTINUE 190 ESTABLECE LOS<br>DO 192 K=1,NY LOS NUEVOS VALORES DE US, VS. PHIS, u. PHI `İ92  $J = I$ , NX DO US (J, K) = 0. 5\*(3. \*UN (J, K) -U (J, K))<br>PRIS (J, K) = 0. 5\* (3. \*VN (J, K) -V (J, K))<br>PHIS (J, K) = 0. 5\* (3. \*VN (J, K) -V (J, K))<br>U (J, K) = UN (J, K)<br>U (J, K) = UN (J, K)

င်
```
V(J,K)=VN(J,K)<br>192 PHI(J,K)=PHIN(J,K)<br>REIURN
              ËÑĎ
   **************BUBROUTINE UVOUT****<br>SUBROUTINE UVOUT(W, NX, NY, LX)<br>COMMON/EDVORT/IND<br>COMMON/EDVORT/IND<br>DIMENSION JA(32)
                                                                                                                                                         **********************
            FORMAT(3H0 ,2116/)<br>FORMAT(1X,12,21F6,2)<br>IF(IND.GT.0) GO TO 4<br>IND=1
       \frac{1}{2}3<br>
3 AK=8<br>
2 AK=8<br>
2 AK=8<br>
2 AK(1) = K<br>
2 AK(1) = K<br>
2 AK(1) = K<br>
3 AK=8<br>
2 AK=8
                                                                                 ٠ă
              WATTE(4) 5) KW M(WX, KK) (M(Y KK) )= 18<br>MELILE(1) (1) (1)<br>TE (1) CL (1) (1) (1) 1<br>TE (1) CL (1) (1) 1)<br>TE (1) CL (1) CO 10 8<br>TE (1) TE (1)<br>MATTE (3) 5) KW M(WX, KK) (M(Y KK) )= 18 JE)<br>MATTE (3) 5) KW M(WX, KK) (M(Y KK) )= 
       7 KK=KM<br>UE=JE+1<br>SO TO 5<br>9 JE=JE-2
              MB=18−1<br>KM=KK−1<br>KM=KK−1<br>HB=18−1<br>HB=18−1<br>HB=18−1
    10 KK=KM
               RETURN
    END<br>
*********SUBROUTINE HOUT*******<br>
SUBROUTINE HOUT(H.NX, NY, LX)<br>
DIMENSION JA(32)<br>
DIMENSION JA(32)<br>
DATA 3/9/<br>
DATA 3/9/<br>
BATA 10/9/<br>
SPORMAT(32, 2154158, 9)<br>
FORMAT(31, 2154158, 9)<br>
FORMAT(31, 2154158, 9)<br>
FORMAT(31,
              END
               IND=2
               \overline{K} = \overline{0}3 K=K+1
              JE = 04
        Ś
              JE=JB+1<br>JE=MIN0(NX2, JE+22)
```
င္င

 $\mathbf c$ 

```
WRITE(3, 6)<br>WRITE(3, 7) (JA(J), J=JB, JE)<br><u>KK</u>=NY __
             EF(JB. CT. 1) CO TO 9<br>JE=JE-1<br><u>JE=JE-1</u><br>DO 17 K=1, NY
             KM=KK-2WRITE(3,8) KM, H(NX, KK), (H(J, KK), J=JB, JE)
      17 KK=KM
             JE=JE+1<br>GO TO 5<br>JE=JE-2
         \circJB=JB-1
             DO 10 R=1, NY
             KM=KK-1WRITE(3,8) KM, (H(J,KK), J=JB, JE), H(1,KK)
      10
            кк=км
     HORRODOTINE SETUP (U.P. PRIZIDENTIS, 1992)<br>HORRODOTINE SETUP (U.P. PRIZIDENTIS, 1992)<br>HORRODOTINE SETUP (U.P. PRIZIDENT) (S. P. P. 2002)<br>HORRODOTINE SETUP (U.P. AND , R = 2*P.<br>THIS CONSILIATION CONSILIATION AT J.K)<br>COMMONI
             RETURN
cococo
             H2=133
             FHAT=0.0001<br>BETA=0.00000000015<br>WRITE(3,3)<br>WRITE(3,3)<br>YE=0.7<br>YE=0.5*YE<br>YE=0.5*YE<br>YE=0.5*YE<br>YE=0.5*YE
              XF=TUFI/FL
              FNXI=TUPIZFLOAT(NX)
         8
             FJ=0.<br>DO 10 J=1. NX
              FJ=FJ+I.
             C(1)=cOS(IEME)<br>S(1)=SIN(IEME)<br>C(1)=COS(IEME)
       10<sub>1</sub>\frac{8}{3}\frac{1}{10}\frac{1}{2}\frac{1}{2}\frac{1}{2}\frac{1}{2}
```
C

NYM=NY-1<br>FNYMI=9./FLOAT(NYM) FKN=0.<br>Y=0.  $P<sub>EMP=D2-Y</sub>$  NY F(K)=FHAT-BETA\*TEMP<br>CH= C/F(K)<br>YA=4.5-FKM\*FNYMI<br>YA=4.5-FKM\*FNYMI<br>TNH=TANH(YB)<br>SH2=1.1TNH\*TGH C1=H0+H1+TNH<br>C4=-YF\*SH2+H1<br>TNH=TANH(YA) TNH=TANH(74);<br>CE=H2\*SH2<br>CE=H2\*SH2<br>TF(K, EQ, NY) (2=0<br>TF(K, EQ, NY) (2=0<br>CS=-2: \*C2\*YE\*TNH<br>CE=H2\*SH2<br>CS=-2: \*C2\*YE\*TNH<br>TEMP=S(J) K) =C1+C2\*TEMP<br>H(J, K) =C1+C2\*TEMP<br>V(J, K) =C1+C3\*C(J)<br>V(J, K) =CH\*C3\*C(J)<br>V(J, K) =CH\*C4\*C5\*T 14 15  $Y = Y + DY$ 20 ē4 25 END CONTENT CYCELKS AND ARREST THREE CONTENTIES.<br>
THE SUBROUTINE CYCELK (N, P, Q, R, D, U), D(2, N), W(2, N, 3)<br>
DIMENSION P(4, N), Q(4, N), D(2, N), W(2, N, 3)<br>
CYCELK RESUELVE T\*X=D DONDE T ES UNA MATRIZ TRIDIAGONAL DE B EL AŘŘEGLO W<br>2\*N\*3 0 MENOR<br>DURANIS EL CO DURANTE EL COMPUTO TODOS LOS ARREGLOS SON SOERE-ESCRITOS.<br>LOS VECTORES SOLUCION SON ALMACENADOS EN EL ARREGLO D.  $NM=N-1$ DO 10 I=1, NM<br>DO 5 J=1, 2<br>M(J, I, 1)=D(J, I)<br>M(J, I, 2)=0

nnnnnnnnnnnn

 $1\overline{8}$ W(J) I, 3)=0.<br>CONTINUE  $\begin{array}{l} \texttt{GOMTIM} \\ \texttt{M(L)} \\ \texttt{M(L)} \\ \texttt{M(L)} \\ \texttt{M(L)} \\ \texttt{M(L)} \\ \texttt{M(L)} \\ \texttt{M(L)} \\ \texttt{M}, \texttt{M}, \texttt{M}) \\ \texttt{M(L)} \\ \texttt{M}, \texttt{M}, \texttt{M} \\ \texttt{M}, \texttt{M} \\ \texttt{M}, \texttt{M} \\ \texttt{M}, \texttt{M} \\ \texttt{M}, \texttt{M} \\ \texttt{M}, \texttt{M} \\ \texttt{M}, \texttt{M} \\ \texttt{M}, \texttt{M} \\ \texttt{M}, \texttt{$ WE WAS DERICATED AND RESEARCH NEWSTAND POST MANUS ON THE G(4, N) +R(2, N) #W(1, L) 3) -P(2, N) #W(1, NM, 3)<br>
V1 = G(4, N) +R(2, N) #W(1, 1, 3) -R(4, N) #W(2, 1, 3) -P(2, N) #W(1, NM, 3)<br>
V2 = -Q(2, N) +R(2, NM, 2)<br>
V2 = -Q V4=0(1, N)-R(1, N) \*W(1, 1, 2)-R(3, N) \*W(2, 1, 2)-P(1, N) \*W(1, NM, 2)  $-P(3, N) * W(2, N), 2)$  $\mathbf{1}$ 01N = 0(1, N) = R(1, N) \*W(1, 1, 1) - R(3, N) \*W(2, 1, 1) - P(1, N) \*W(1, NM, 1)<br>
02N - P(3, N) \*W(2, 1M, 1)<br>
02N - R(2, N) \*W(2, 1, 1) +W(1, 1, 1) - R(4, N) \*W(2, 1, 1) - P(2, N) \*W(1, NM, 1)<br>
02N - P(4, N) \*W(2, N) +W(1, **D1N**  $=$  D(1, N) --R(1, N) \*W(1, 1, 1) --R(3, N) \*W(2, 1, 1) --P(1, N) \*W(1, NM, 1) 1 20 **D(S) W)=D2N**<br>D(S) W)=D2N **RETURN** LA SUB-DIAGONAL, DIAGONAL,<br>LOS ELEMENTOS A(1, N) ES A<br>EL ARREGLÓ U PROVEE UNA A<br>DURANTE EL CONPUTO TODOS<br>LOS VECTORES SOLUCION ES L, SUPER-DIAGONAL, Y ELEMENTOS CONSTANTES.<br>ALEMAGENADO EN F(I)<br>AREA DE TRABAJO Y FODRA SER DE LONGITUL<br>AREA DE TRABAJO Y SOBRE-ESCRITOS.<br>3 LOS ARREGLOS SON SOBRE-ESCRITOS. FODRA SER DE LONGITUD **VECTOR** ÜÑ Ð. LOS VECTORES SOLUCION ES UN VECTUR U.<br>
NN=N-1 I = 0(I)<br>
W(I, 1) = 0(I)<br>
W(I, 2) = 0(I)<br>
W(I, 2) = 0(I)<br>
W(I, 2) = 0(I)<br>
W(I) = R(NM)<br>
CALL TRIDIA(NM, 2, F, Q, R, W, N)<br>
XN=(D(N) - R(N) \*W((I, 1) - P(N) \*W(NM, 1))/(Q(N) - R 10

1

ă

oopoo

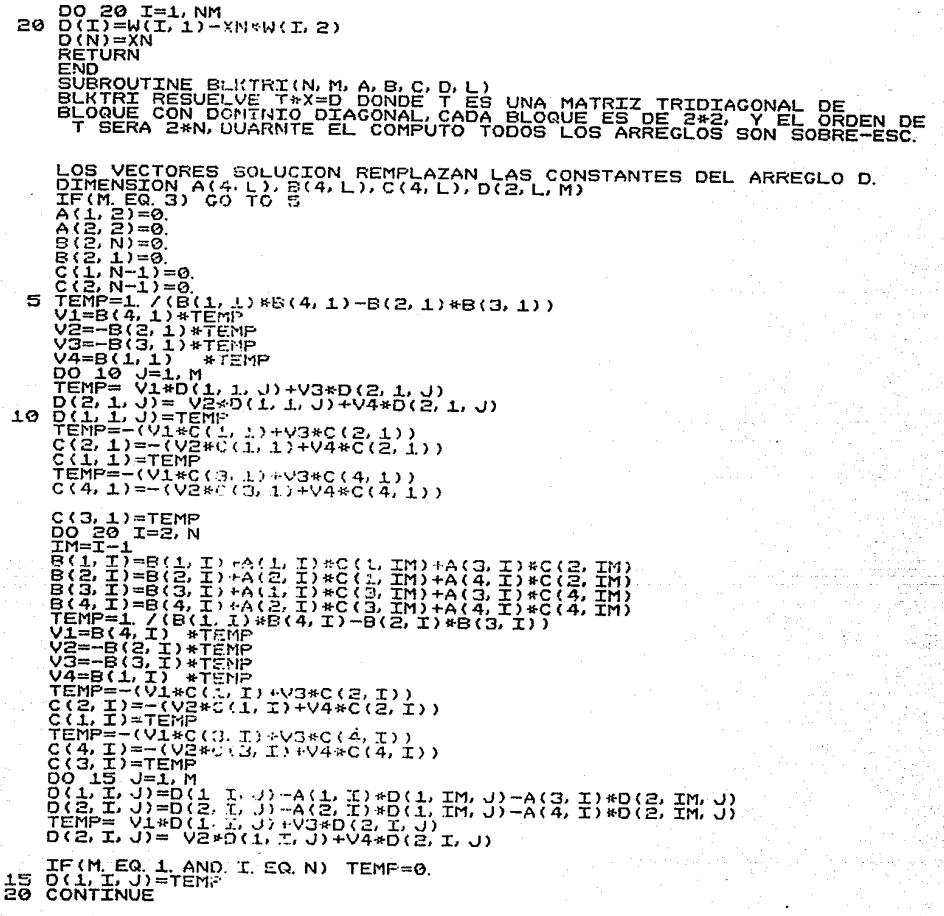

 $\overline{\mathbf{c}}$ 

Ċ

```
K=N<br>DO 30 I=2,N<br>KP=K
            po^et J=1, M<br>TEMP = J=D(1, K, J) +C(1, K) *D(1, KP, J) +C(3, K) *D(2, KP, J)<br>D(2, K, J)=D(2, K, J) +C(2, K) *D(1, KP, J) +C(4, K) *D(2, KP, J)<br>D(1, K, J)=TEMP<br>CONTINUE<br>CONTINUE
      25<br>30
              RETURN
              EÑO
Im=I-18(I)=A(I)*C(IN)+8(I)<br>DCI = C(I)/B(I)<br>DCI = J=T(I)/B(I)<br>DCI = J=T(I)/B(I)<br>CONTINUE<br>CONTINUE
      \frac{15}{20}K=N<br>DO 30 I=2,N<br>KP=K
              COMITING<br>DO GE AET N<br>DO GE AET N<br>DO GE AET N<br>KEEV<br>KEEV
      \frac{25}{30}RETURN
           END<br>ENGINE EDDY (U. U. EUX, EVY, LX, NX, NY)<br>SUBROUTINE EDDY (U. U. EVX, EVY, LX, NX, NY)<br>COMMONATON U(LX, NY), QAM, GDX3, PX, PY, PX50, PX52, PY52, ALPHA, FAC, IND<br>COMMONATON U(LX, NY), V(LX, NY), EVX(LX, NY), EVY(LX, NY)
              END
      20.
              JP1=J+1<br>IF(JP1, GT, NX) JP1=1<br>|XSI(J,K)=PX*(V(JP1, KP1)-V(J,K)+V(JP1,K)-V(J,KP1))<br>|XSI(J,K)=PY*(U(JP1,KP1)-V(J,K)+V(J,KP1)-U(JP1,K))<br>|-
            \mathbf 125
              DO 30 K=1, NY<br>KP1=K+1
               IF (KP1, GT. NY) KP1=NY
              100.30 - J = 1. NX
              DO 39 J=1, NX<br>
IF(JP1.GT, NX) JP1=1<br>
IF(JP1.GT, NX) JP1=1<br>
IF(JP1.GT, NX) JP1=1<br>
SQ=SQRT(UP1, KP1)-XSI(J, K)+XSI(J, KP1)-XSI(JP1, K)<br>
TC=SQRT(PXSQ4TA*TA+PYSQ4TB*TB)<br>
TC(IND.EQ.2) GO TO 28<br>
VISC(J, K)=GNU%(1, +GDX3*SQ)
```

```
GO TO 30<br>VISC(J,K)=FAC⊀SQ<br>CONIINUE
эa
30
       DO 55 K=1, NY
       KPL=K+1RFŻ=R+Ż<br>IF(KP1-NY)
                                   40, 37, 35
\frac{35}{37}KP1=NY
       KPZ=NY
      DP2=NT<br>DO 55 J=1, NX<br>JP1=J+1<br>JP2=J+2
āė
       JF1=150.47.45
45
       JPZ = \overline{Z}00 TO TO SO<br>
EVX(J, K) =PXS(3 % ( {VISC(JP2, K) +VISC(JP1, K) ) * {U(JP2, K) -U(JP1, K) ) -<br>
EVX(J, K) =PXS(3 % ( YVISC(J, K) ) *{U(JP1, K) ) =U(J, K) ) }<br>
4 (VISC(JP1, K) +VISC(J, K) ) *{U(J, KP1) ) +{U(J, KP2) -U(J, KP1)
       GO TO 50
47
50
       CONTINUE<br>RETURN<br>END
 55
        SUBROUTINE LOOK (U. V. PHI, H. F. NX, NY, LX)
        REAL MSVRT
       COMMON/CONST/FL, D, T, DX, DY, DT, FX, FY, FT, G, TIME, IPR, ADJ, BDJ<br>DIMENSION U(LX, NY), V(LX, NY), PHI(LX, NY), H(LX, NY), F(NY), GUA(14, 21)<br>FORMAT(" ALTURA MEDIA=", FB, 2, " M", 10X, "ENERGIA=", IPE13, 6, 10X)<br>FORMAT(
   \tilde{5}-4
 55
        AREA=NX*(NY-1)<br>ECNST=DX*DY/(G+G)
        SUMENC=0.
        HMEAN=0.<br>ZMEAN=0.<br>ECNST2=DX*DY
        NY1=NY-1<br>DO 40 K=1, NY
         MSVRT=0.
        HEL=0.<br>ENEREL=0.
        ENEREL-ENEG* (PHES-OCTR)<br>PHEG=PHILO, R) »PHIL(J, K) /4,<br>ENEREL-ENEG* (PHES-OCTR) *U(J, K) +V(J, K) *V(J, K) ) +ENEREL
         CONTINUE
 10DO:
               25 \text{ J} = 1. NX
```
H(J, K)=PHI(J, K)\*PHI(J, K)\*G4INV<br>HEL=HEL+H(J, K)<br>HMEAN=HMEAN+HEL<br>SUNENG=SUMENG+ENEREL 25 SUMENC=SUMENC+ENEREL<br>
CONTINUE<br>
DO LSO K=2, NY1<br>
DO 150 Y=2, NY1<br>
DO 150 Y=1, NX<br>
DO 150 Y=1, NX<br>
DO 150 Y=2, NY<br>
DO 150 Y=2, NY<br>
DO 150 Y=2, NY<br>
DO 150 Y=1, NY<br>
NEWSTER ((V) Y+42)/H(V) K) + NSVRT<br>
CONTINUE<br>
CONTINUE<br>
CONT 40  $\Lambda$ 56 CONTINUE<br>CONTINUE<br>HERRENTHUEAN/AREA<br>ENERGY=SUMEAN/AREA<br>ENERGY=SUMEAN/ARE<br>ZMEAN=ZMEAN#ECNST2<br>CMETTE(3:3) HMEAN<br>WRITTE(3:3) HMEAN<br>NSTEF=IPR 60 IF(IND. NE. 0) CO TO 45 ENZ=ENERGY+ENERGY<br>IND=1<br>IND=1<br>IF(ENERGY GT EN2) STOP<br>NRITE(3,55)<br>NETURN<br>END 45

50

## **BIBLIOGRAFIA**

1.- HOLTON, J.R. 1979. "AN INTRODUCTION TO DYNAMIC METEORO-LOGY" V. 23 2A. EDICION PP. 31-35. ACDEMIC PRESS. NEW YORK.

ARAKAWA, A Y V.LAMB . 1981. "A POTENTIAL ENSTROPHY AND .  $2. -$ ENERGY CONSERVING SCHEME FOR THE SHALLOW WATER EQUATIONS". MON. WEA. REV. V. 109 PP. 18-30.

 $3 -$ GUSTAFSSON, V. 1971, "AN ALTERNATING DIRECTION IMPLICIT. METHOD FOR SOLVING THE SHALLOW WATER EOUATIONS". J. COMP.PHYS. V. 7 PP. 239-254.

4.- CURRIE. J.G. 1974. "FUNDAMENTAL MECHANICS OF FLUIDS" McGRAW HILL. PP. 6-31.

ADEM, J. 1975 . "SEMINARIO DE FISICA DE LA ATMOSFERA  $5. -$ (NOTAS)" UNAM. MEXICO.

 $6 -$ CONNELL. M. "APPLICATIONS OF THE ABSOLUTE DIFFERENTIAL CALCULUS" . PP 27.

7.- JEFFREYS. H. "CARTESIAN TENSORS"

CROWLEY, W.P. 1970 "A NUMERICAL MODEL FOR VISCOUS FREE  $8 - -$ SURFACE BAROTROPIC WIND DRIVEN OCEAN CIRCULATIONS" J. COMP. PHYS. V. 5 PP. 139-168.

9.- HANEY, R.L. Y J.M. WRIGHT. 1975. "THE RELATIONSHIP BETWEEN THE GRID SIZE AND COEFFICIENT OF NONLINEAR LATERAL EDDY VISCOSITY IN NUMERICAL OCEAN CIRCULATION MODELS" J. COMP. PHYS. V. 19 PP. 257-266.

10. - HOUGHTON, ET.AL. 1966. "LONG TERM INTEGRATION OF THE BAROTROPIC EQUATIONS BY THE LAX-WENDROFF METHOD" MON.WEA.REV. V.94 PP.141-150.

11.- GRAMMELDVELT, A. 1968. "A SURVEY OF FINITE DIFFERENCES SCHEMES FOR THE PRIMITIVE EQUATIONS FOR A BAROTROPIC FLUID". MON. WEA. REV. V. 97 PP. 384-404.

12.- SHUMAN, F.G. Y L.W. VANDERMAN. 1976 • "DIFFERENCE SYSTEM AND CONDITIONS FOR THE PRIMITIVE EQUATIONS BAROTROPIC FORECAST" MON. WEA. REW. V. 94 NO. 5 PP. 329-335

13.- HALTINER, G.J. Y R.T. WILLIAMS 1980. "NUMERICAL 'PREDICTION AND DYNAMIC METEOROLOGY". ZA. EDICION PP119.

14.- CULLEN, M.J.P. 1974 "FINITE ELEMENT METHOD FOR A NON-LINEAR INITIAL VALUES PROBLEM" J. INST. MATH. APPL. V.13 PP.233  $-247$ 

15. - FAIRWETHER, G Y I .M. NAVON. 1977 "A LINEAR ALTERNATING DIRECTION IMPLICIT (ADI) METHOD FOR SOLVING THE SHALLOW WATER EQUATIONS" COUNCIL FOR SCIENTIFIC AND INDUSTRIAL RESEARCH (CSIR)  $f$  SP. REPORT . WISK 269, PRETORIA SOUTH AFRICA 20 P.

16.- DOUGLAS, J. Y J.E. GUNN. 1964 "A GENERAL FORMULATION OF ALTERNATING DIRECTION METHODS" NUMER. MATH. PP.428-453

17. - ··1NAVON, I.M. 19 79. "ADIF , A FORTRAN IV PROGRAMM FOR SOLVING THE SHALLOW WATER EQUATIONS" COMP. & GEOPHYS. V 5 pp. 19-39.

18 .- NAVON, I.M. 1977 "ALGOTITHMS FOR THE SOLUTIONS OF SCALAR AND BLOCK / CYCLIC TRIDIAGONAL SYSTEMS" COUNCIL POR SCIENTIFIC AND INDUSTRIAL RESEARCH (CSIR) SP. REPORT. WISK. 265, PRETORIA SOUTH AFRICA. 29P.

19.- KREISS., H.O. Y J. OLIGER 1973. "METHODS FOR THE APPROXI-MATE SOLUTION OF TIME-DEPENDENT PROBLEMS" GLOBAL ÁTMOSPHERIC RESEARCH PROGRAMM. (GARP). PUB. SER. NO. 10 , W.M.O. 107 P.